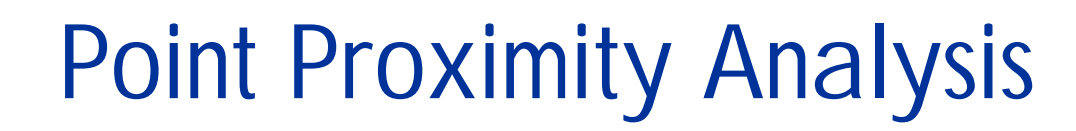

Valuable, but Simple Techniques for "Bigger Box" Thinking

Susan L. Zwillinger Director, Training & Customer Services Thinformation, Inc. / A WEC Company

> ESRI Business GeoInfo SummitApril 23-25, 2007

#### **Discussion Points**

- **E** Health Care Case Study
	- Distance matrix
- **<u>Elinsurance</u>** Case Study **Desire lines analysis**
- **□ Retail Case Study** 
	- Spatial statistics tools

# **XL Health**

Inform, Empower, Excel.

О

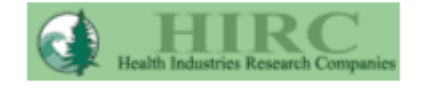

 Since 2001, XLHealth has consistently been named one of the "Ten Best Disease Management Companies in America" by the Health Industries Research Companies.

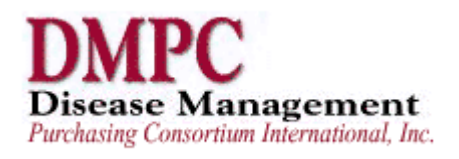

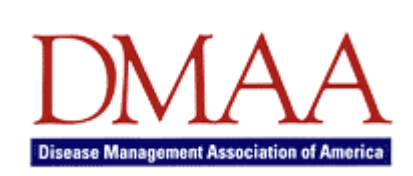

**In 2005, XLHealth was recognized by the** Disease Management International Purchasing Consortium with its "Best Disease Management Ideas" award.

**■ XLHealth has been awarded the Disease** Management Association of America's Recognizing Excellence Award for "Best Disease Management Program: Medicare".

#### **XL Health's Need for GIS Analysis**

■A shift in government policy **Higher payments from Medicare** 

■Medicare encourages "special needs" plans.

**■** Requires reports and maps that document that access to services.

# **Reporting Requirements (One Example)**

■ Access to contracted Primary Care Providers

- ■% of beneficiaries in Urban Areas with access to 2 or more PCPs within 30 minutes/30 miles.
- ■% of beneficiaries in Rural Areas with access to 1 or more PCPs within 45 min/45 mi.

#### **Example: Pittsburgh PCP's**

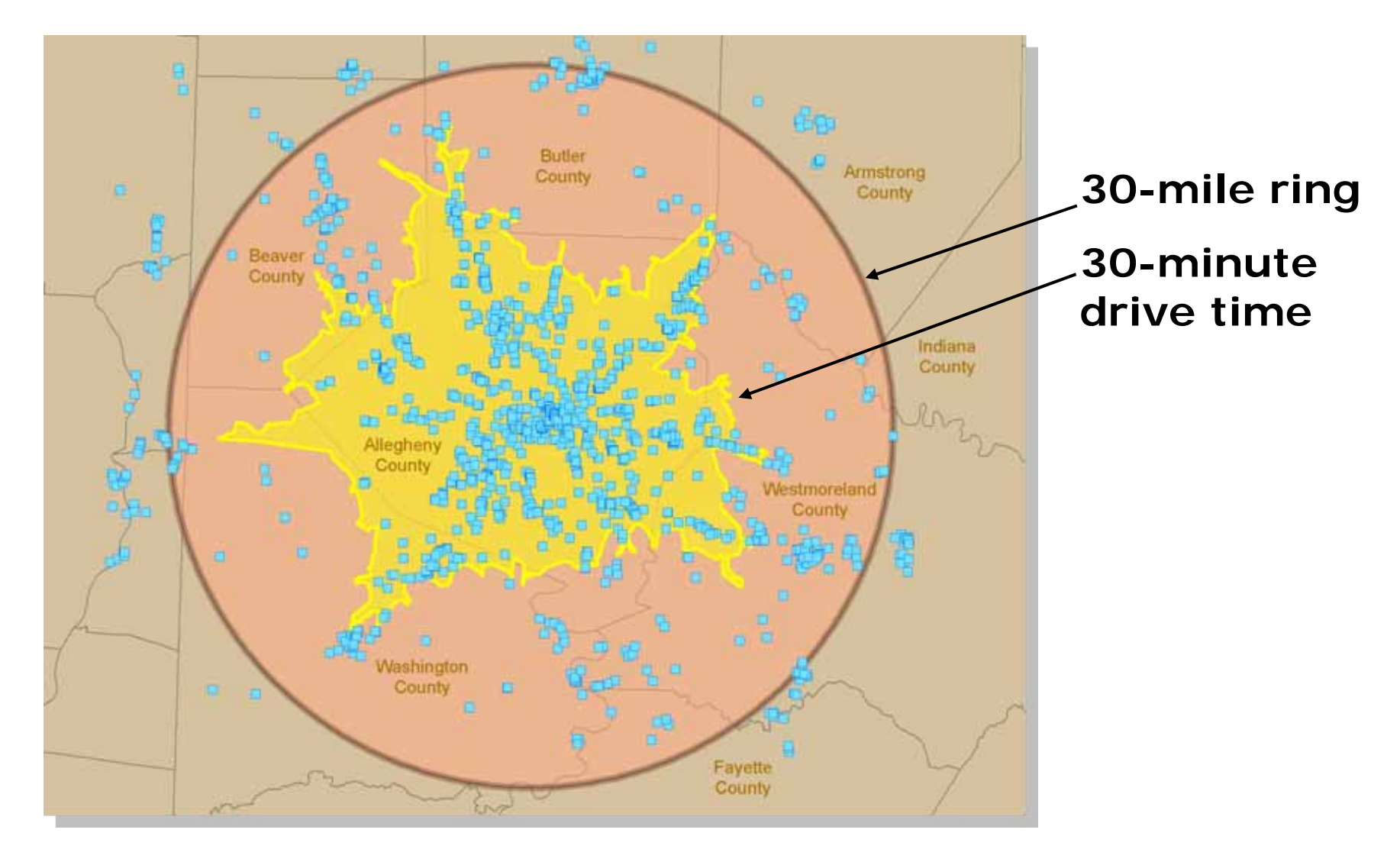

This example uses infoUSA data and not actual XL Health data.

#### **Example: Pittsburgh Beneficiaries & PCP's**

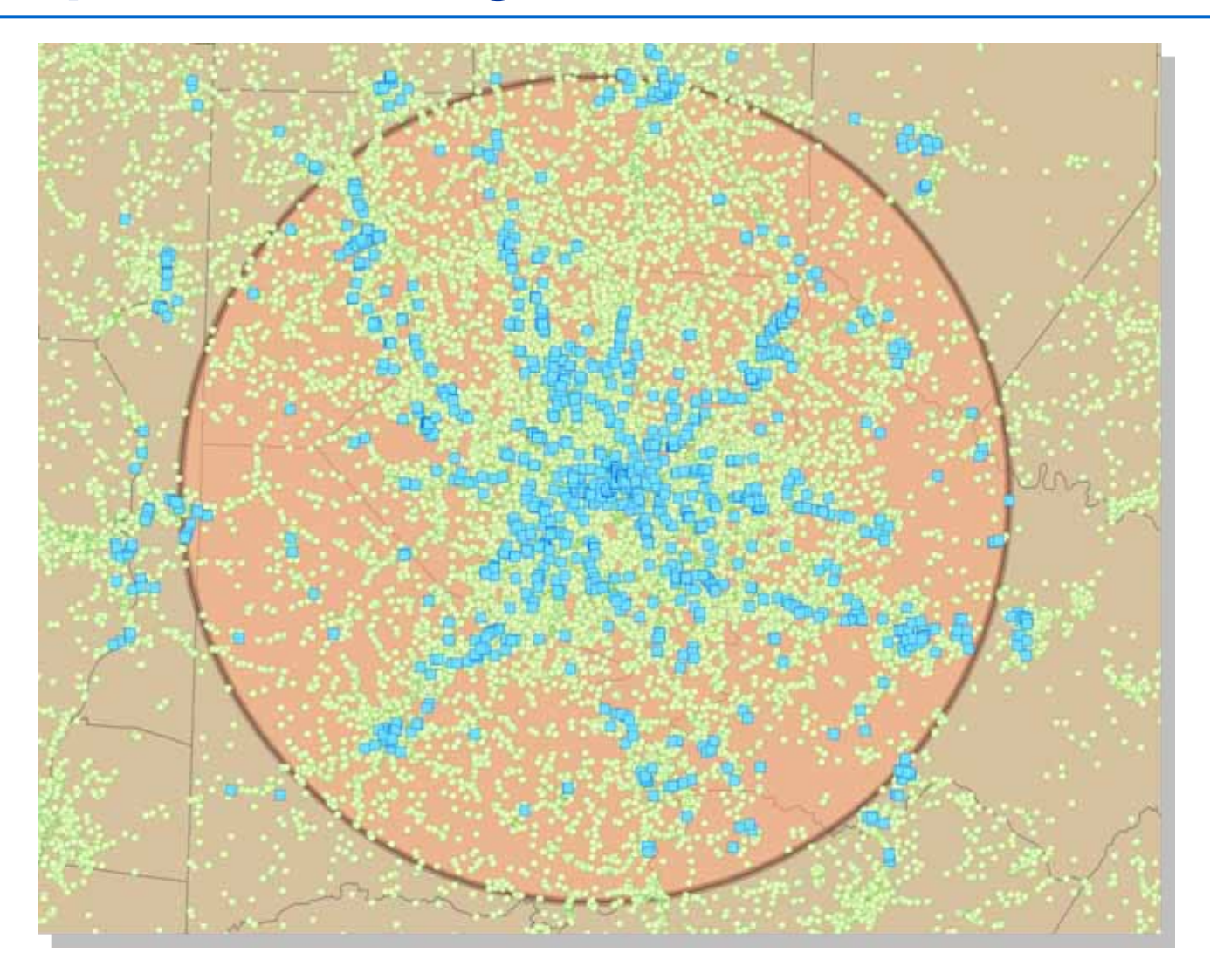

#### This example uses infoUSA data and not actual XL Health data.

# **Hawth's Extension is provided "AS-IS".**

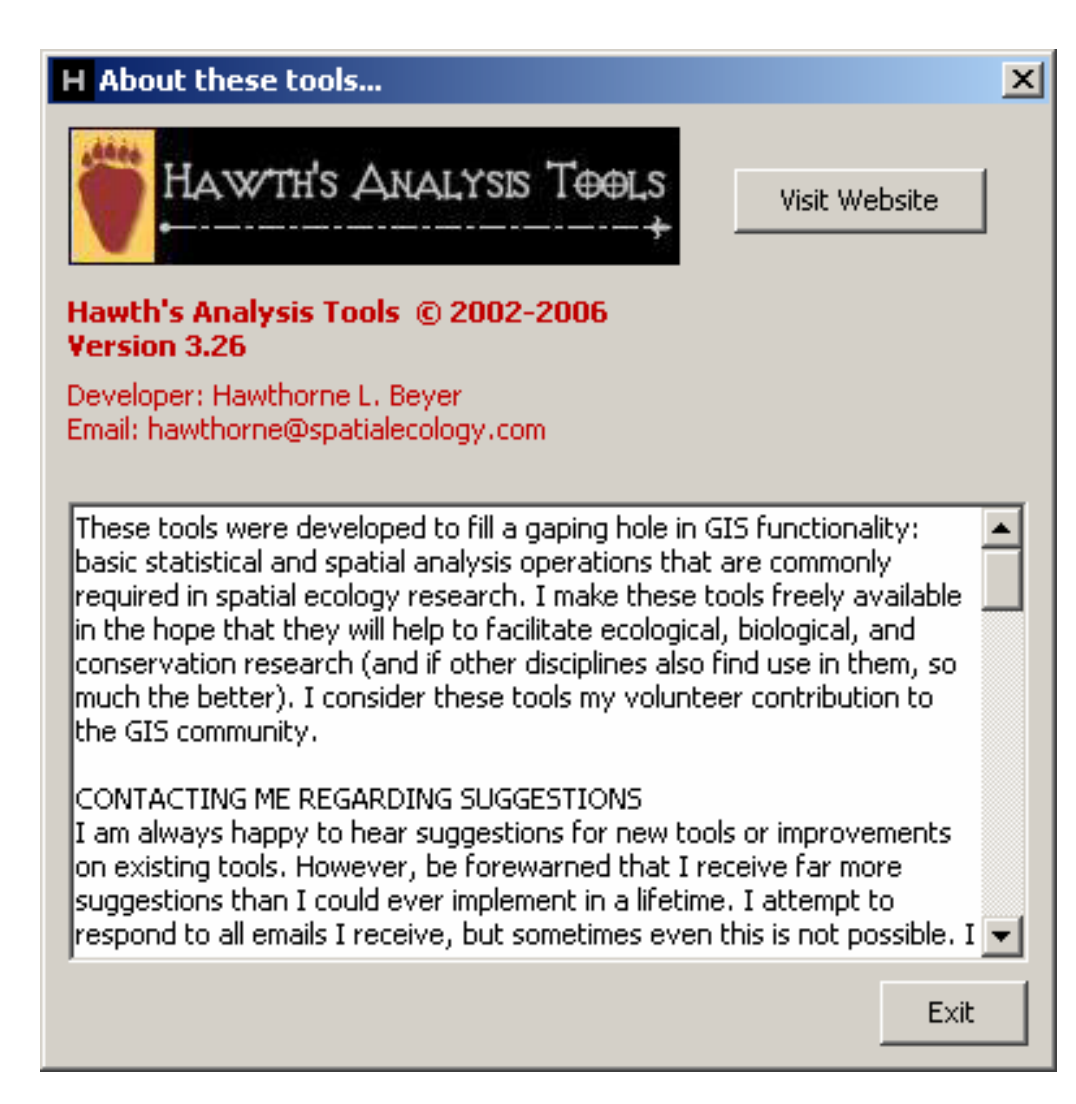

#### **<http://www.spatialecology.com/htools/>**

#### **Distance Between Points (Between Layers)**

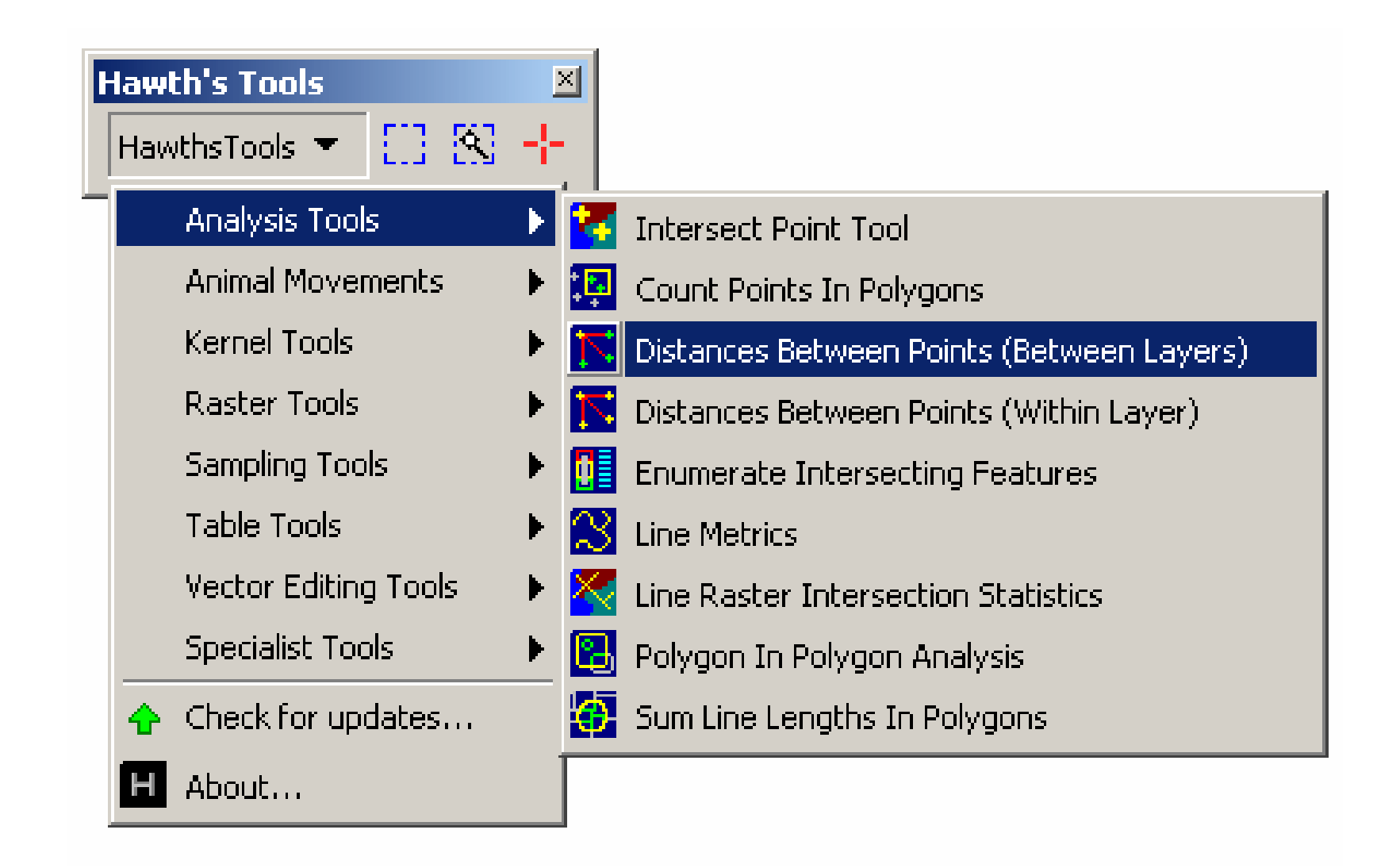

#### **Distance Between Points (Between Layers)**

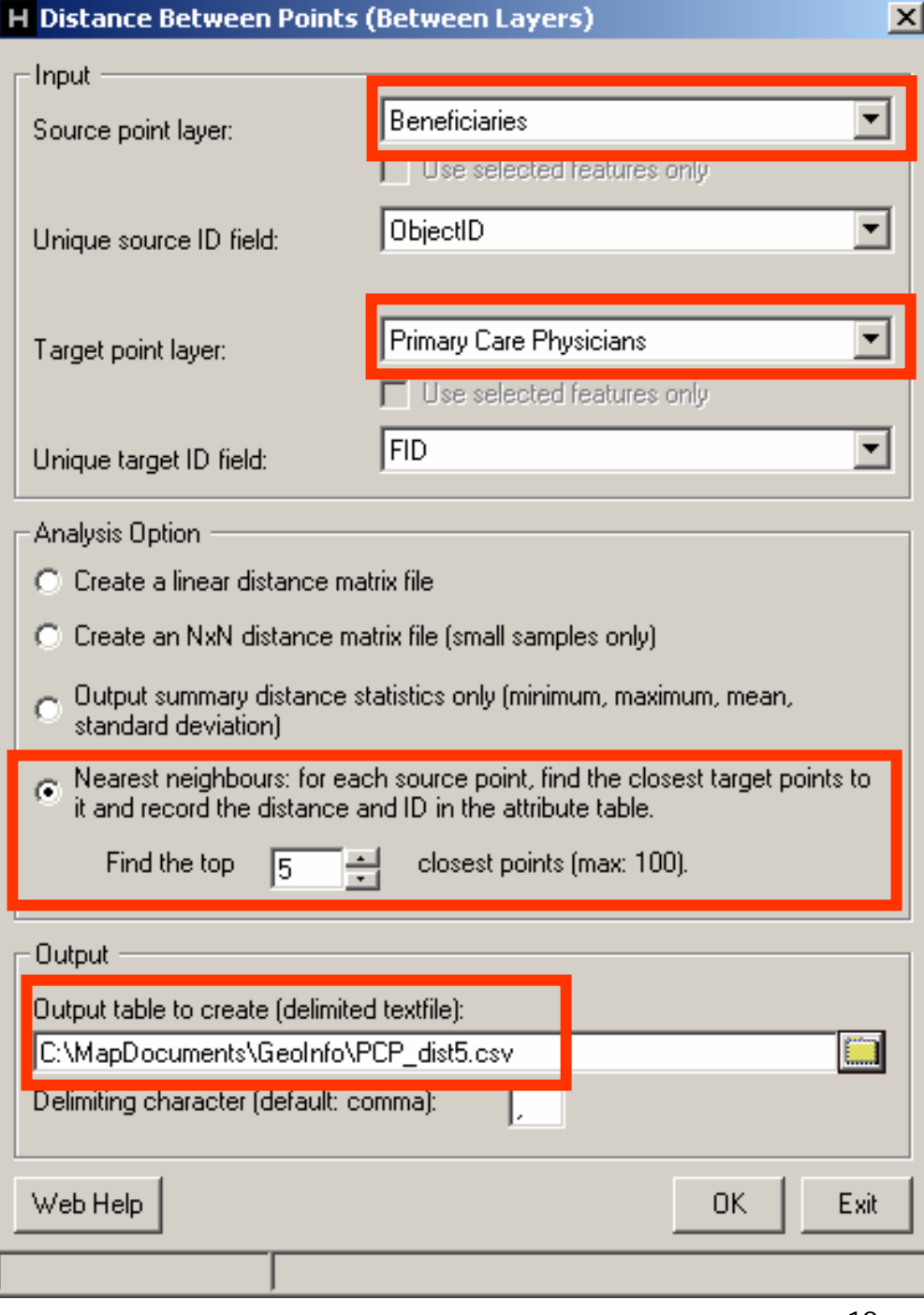

### **Using Hawth's Analysis Tools**

 $\blacksquare$  The warning message was helpful, but the application was quite fast—about 125,000 records in 15 minutes.

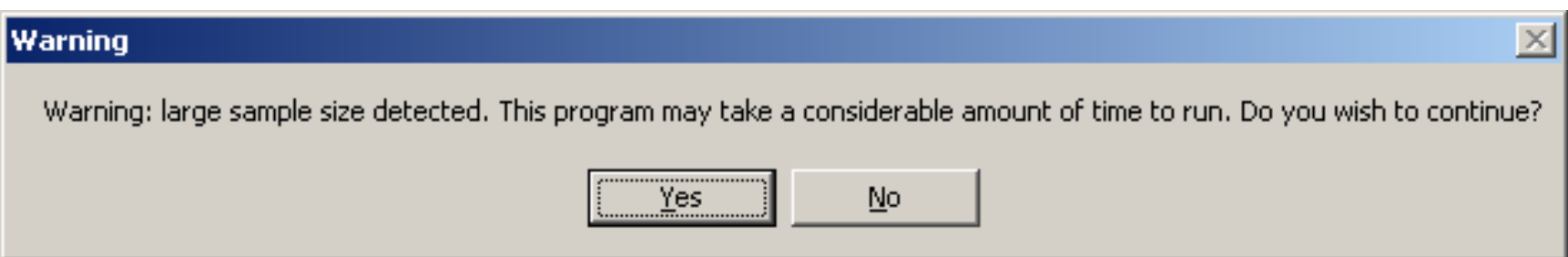

#### **Using Hawth's Analysis Tools**

**O**Shapefiles.

■ An assigned projected coordinate system. Same projection for both layers.

**Distances calculated from map units.** 

■A custom projection with map units in miles saves a calculation step.

# **Using the Results**

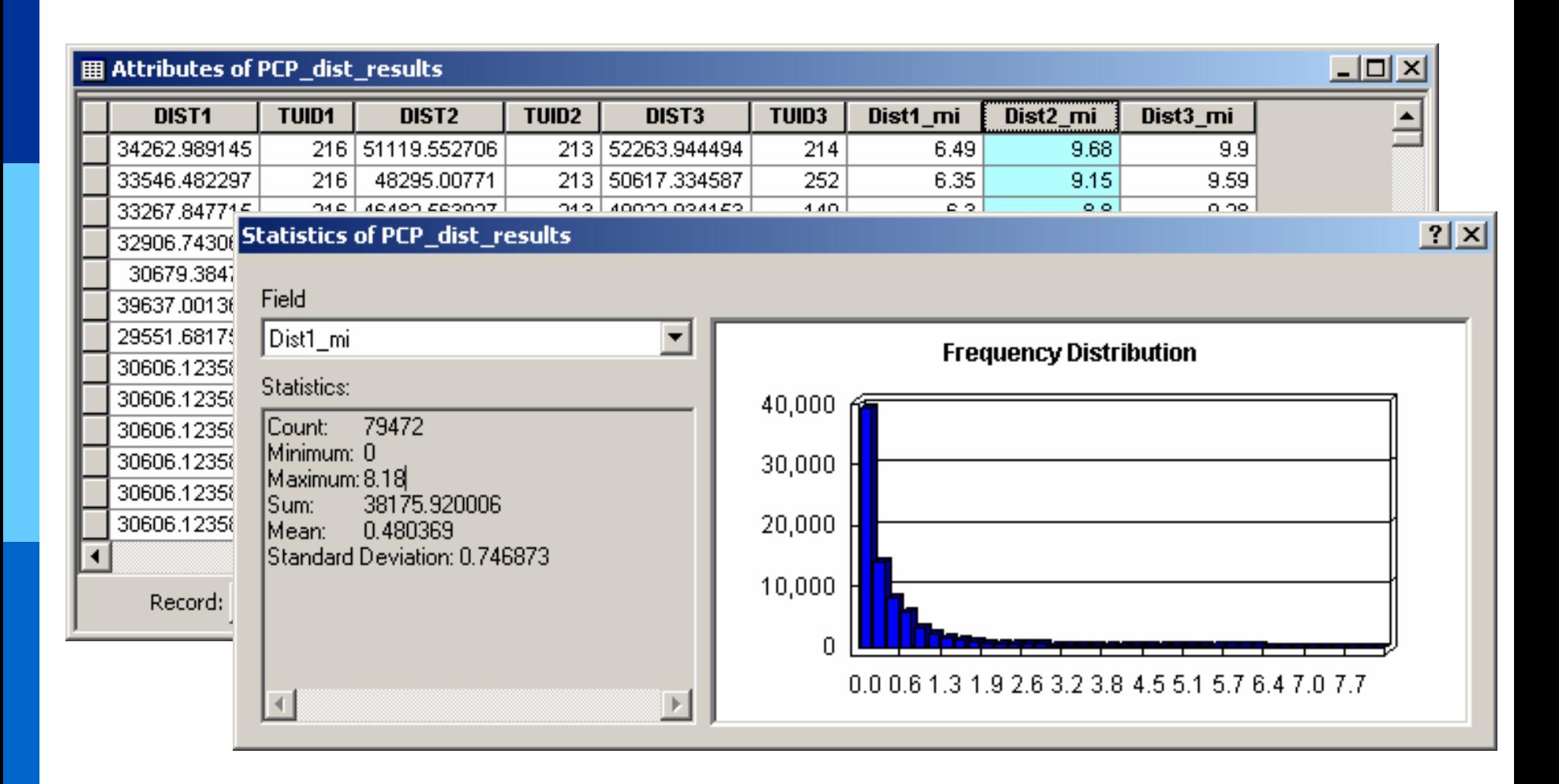

# **Using the Results**

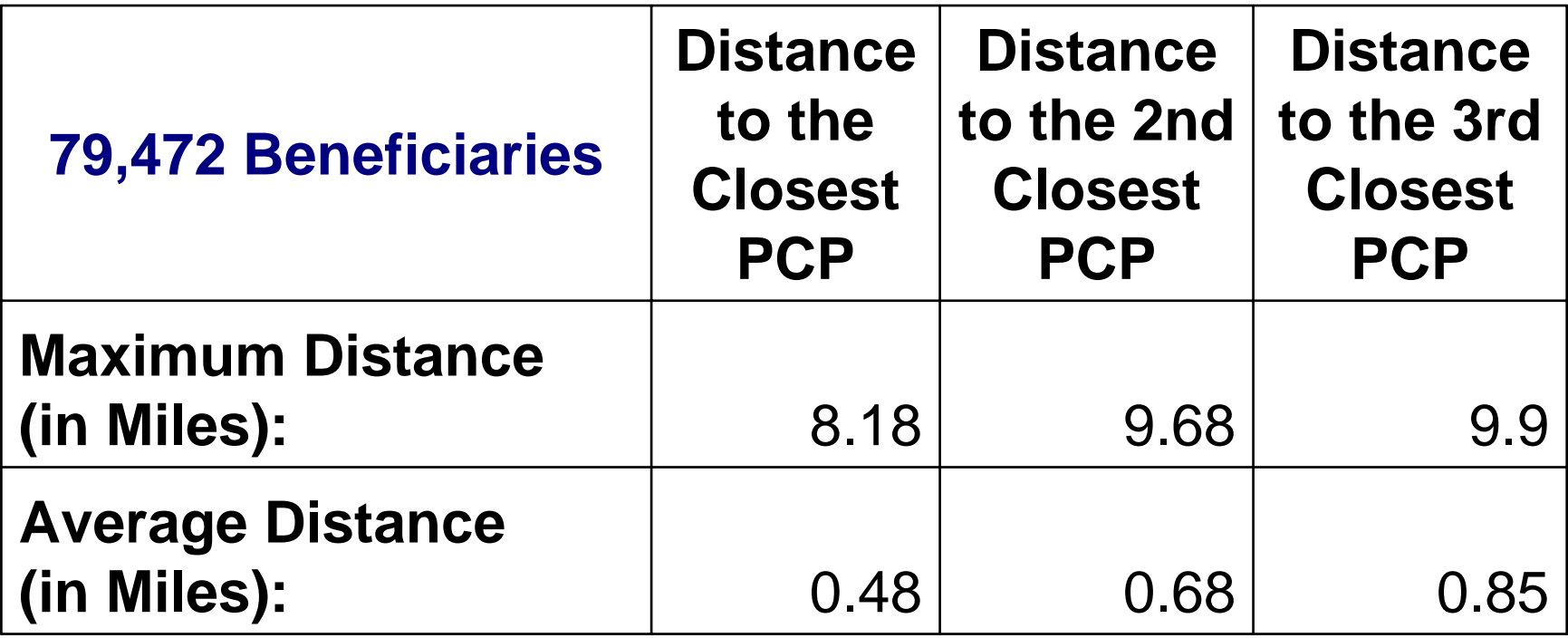

#### **99.99% of Beneficiaries: Access to at least 5 providers within 30 miles**

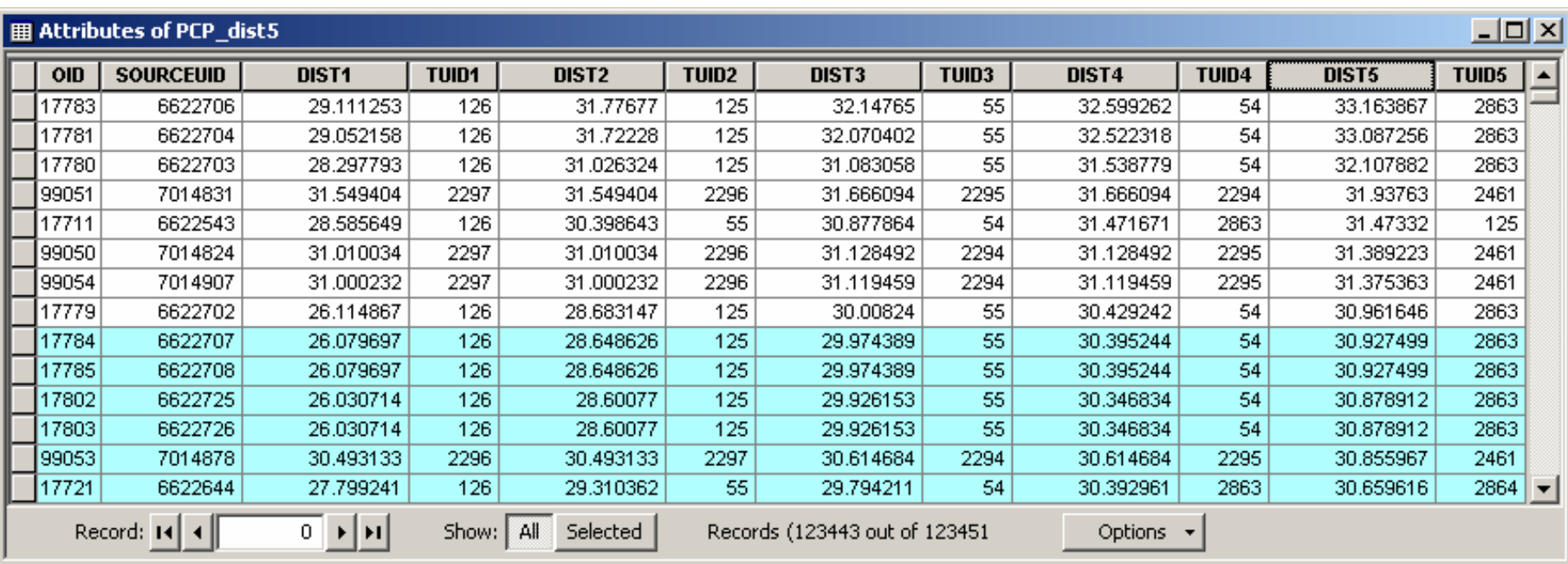

#### **Report Wizard**

#### $|?|X|$

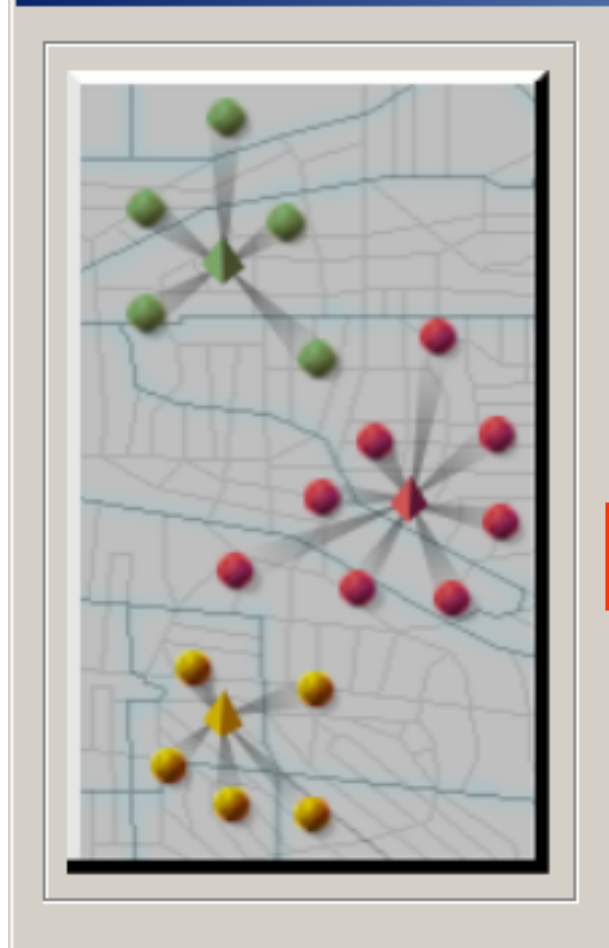

You can quickly create one or many reports for a single area or run reports for multiple areas. You can also create pointbased and ranking reports.

What would you like to do?

C Run reports for single layer

о. Run reports for multiple layers

<sup>C</sup> Run point and ranking based reports

Help

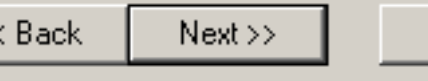

Cancel

#### **Report Wizard**

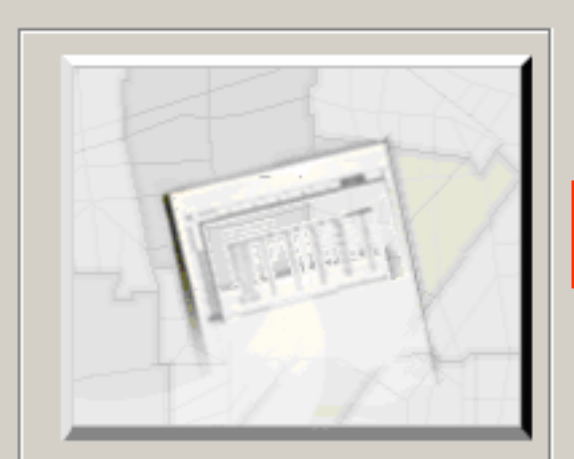

With the Locator or proximity report you can list all of the<br>locations that are closest to your facilities and examine the geographic patterns and distribution of your customers. For example, you can list the 10 closest customers or competitors to each store location.

Select the type of ranking or point report you would like to create:

#### C Locator Report

- C Market Ranking
- C Wind Rose
- Geographic Customer Summary o

Help

 $|?|X|$ 

#### **Report Wizard**

Help

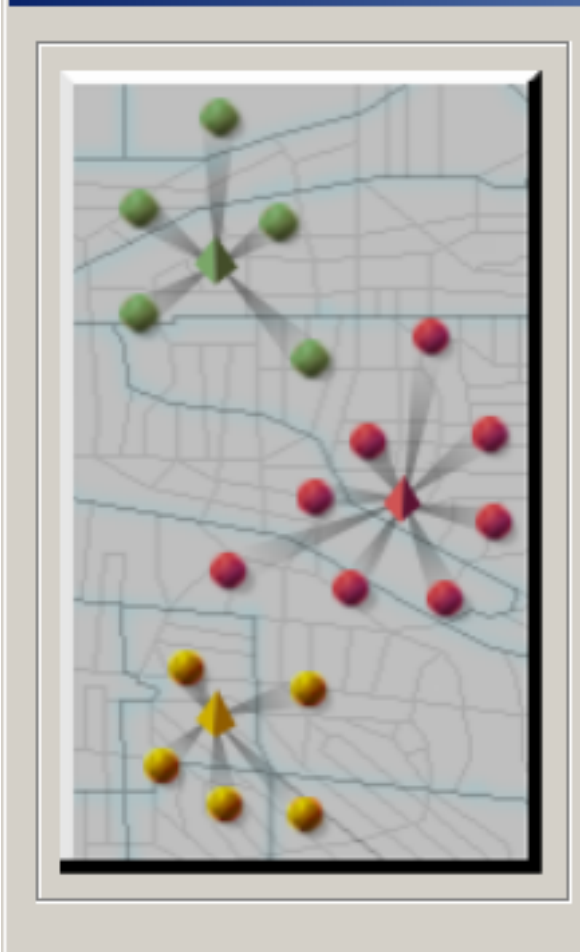

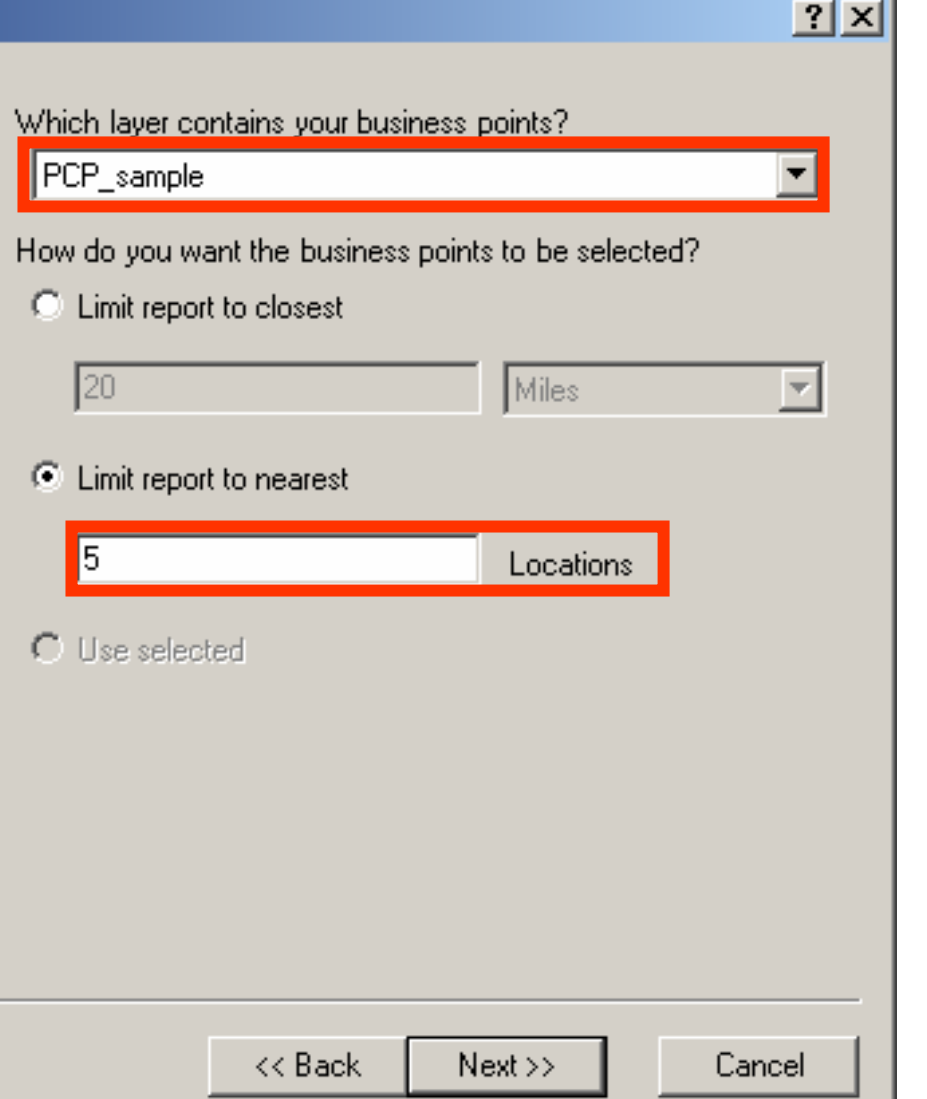

#### **Report Wizard**

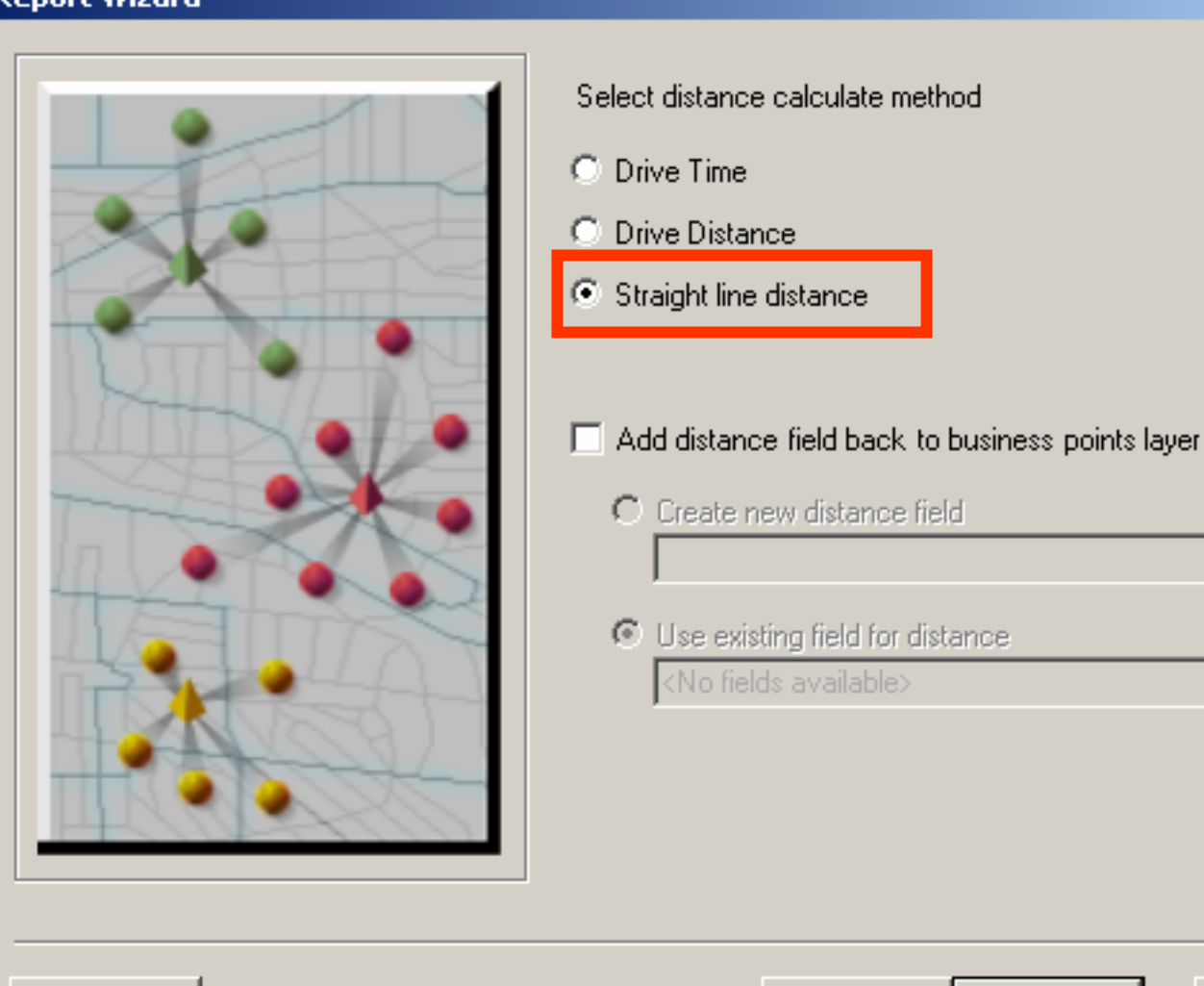

Help

 $|?|X|$ 

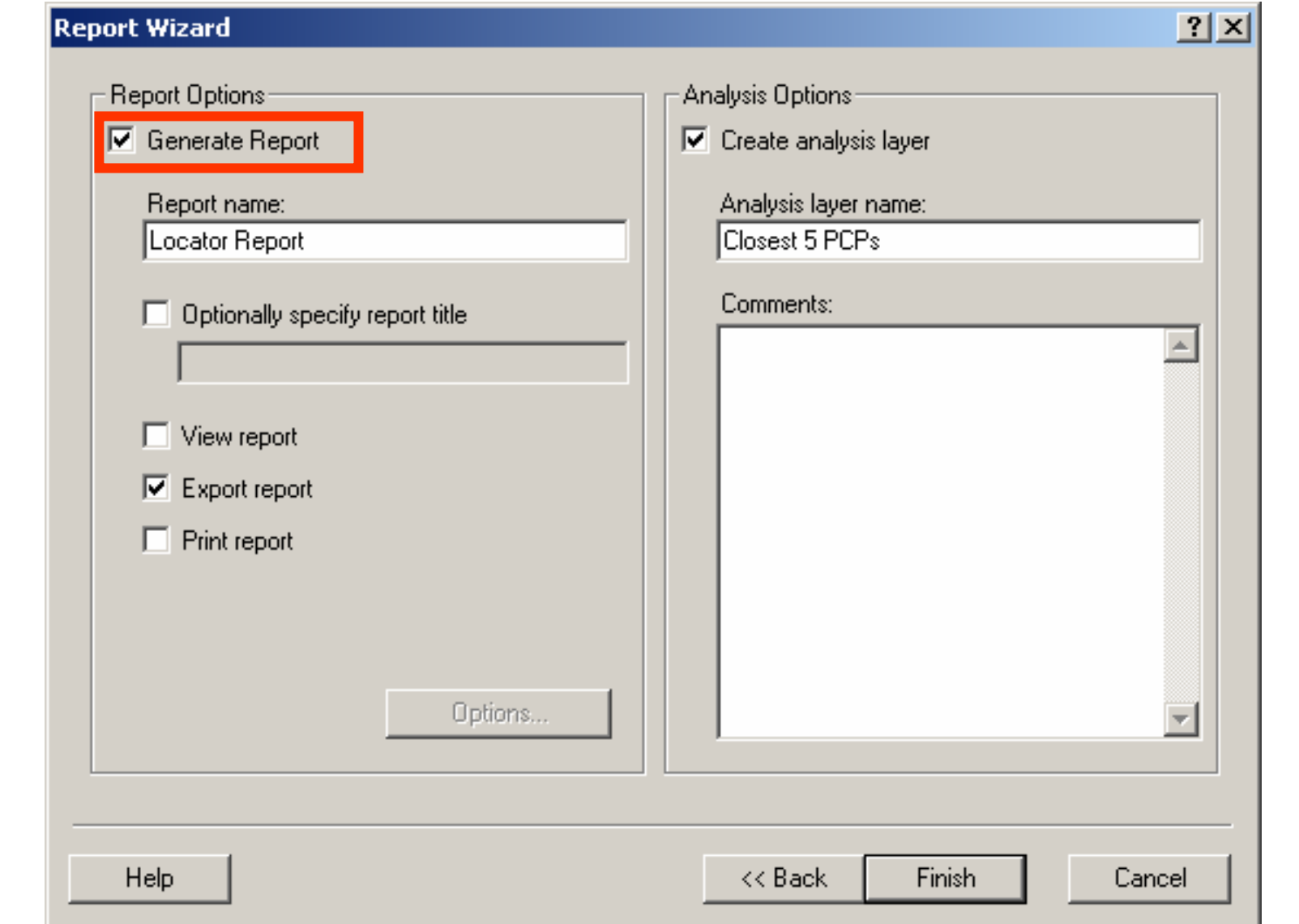

- $\Box$ The exported report has the data you need.
- **D** You will find the DBF file in your output folder under the Reports directory.
	- **E.g. C:\My Output Data\Projects\Default Project\Reports\[report name]**

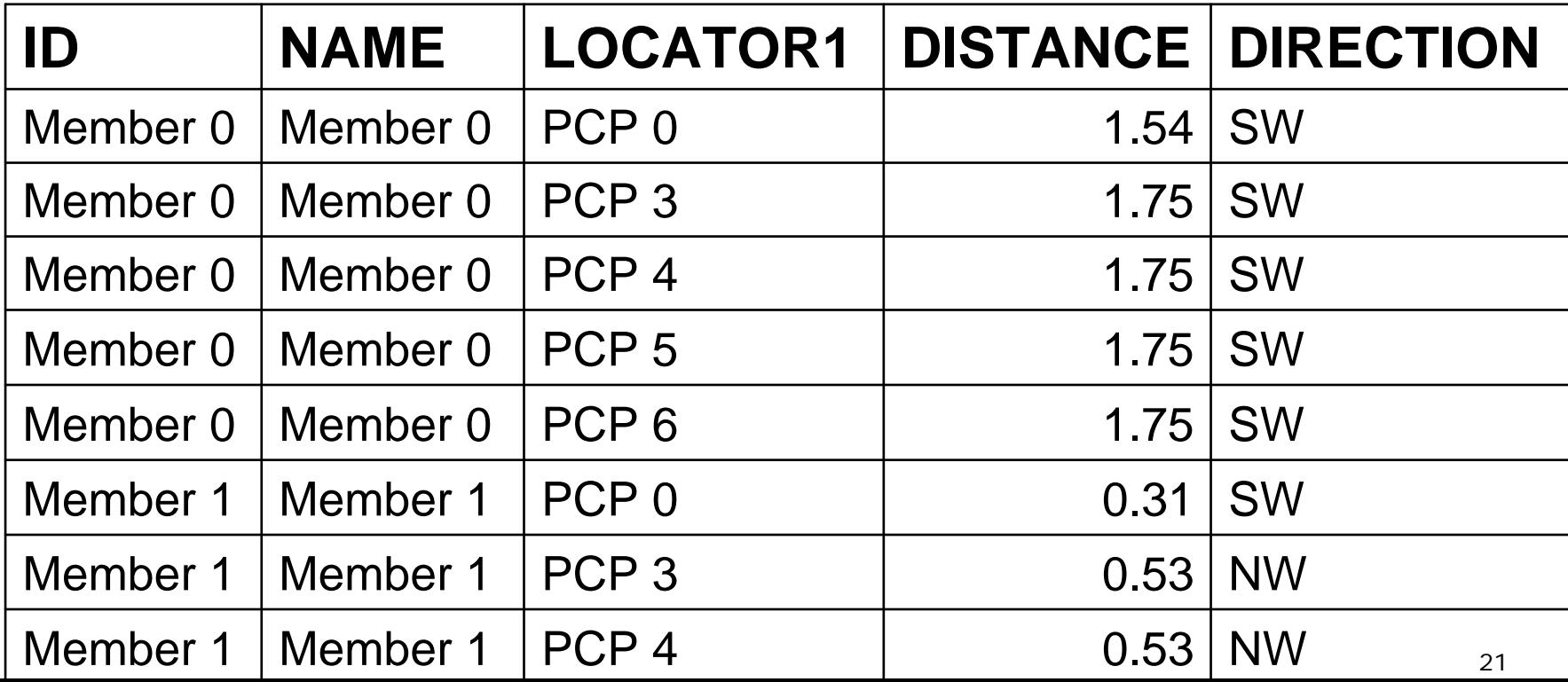

# **A Starting Point**

**I** I dentify gaps: improve their services

**Opportunity: provide new services in new** geographies

#### **State Auto Insurance Companies**

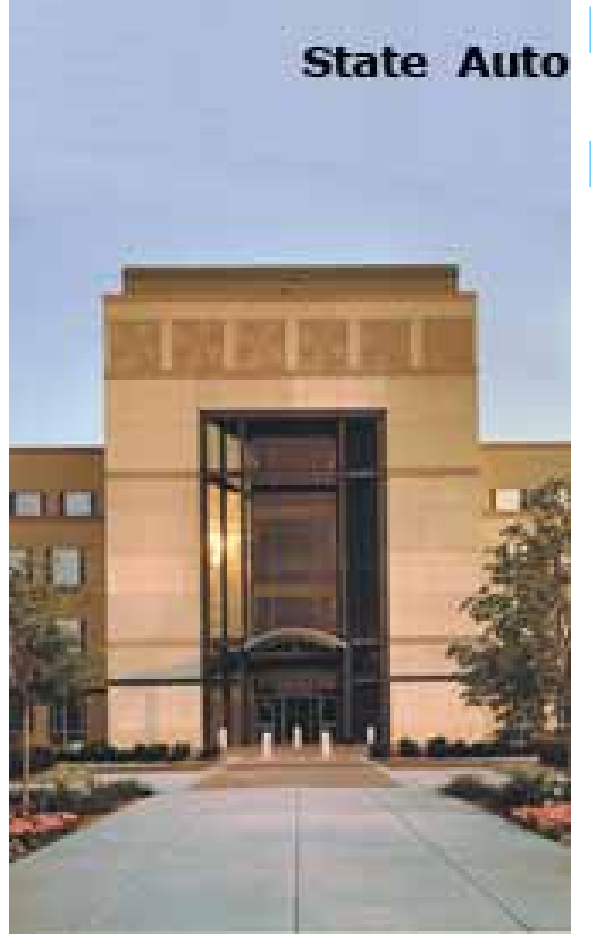

**□** Based in Columbus, OH

- **O** Products:
	- **Personal auto**
	- Nonstandard auto
	- Homeowners
	- Business coverages, including workers' compensation
	- **Fidelity and surety bonds**
	- Farmowners

#### **State Auto Insurance Companies**

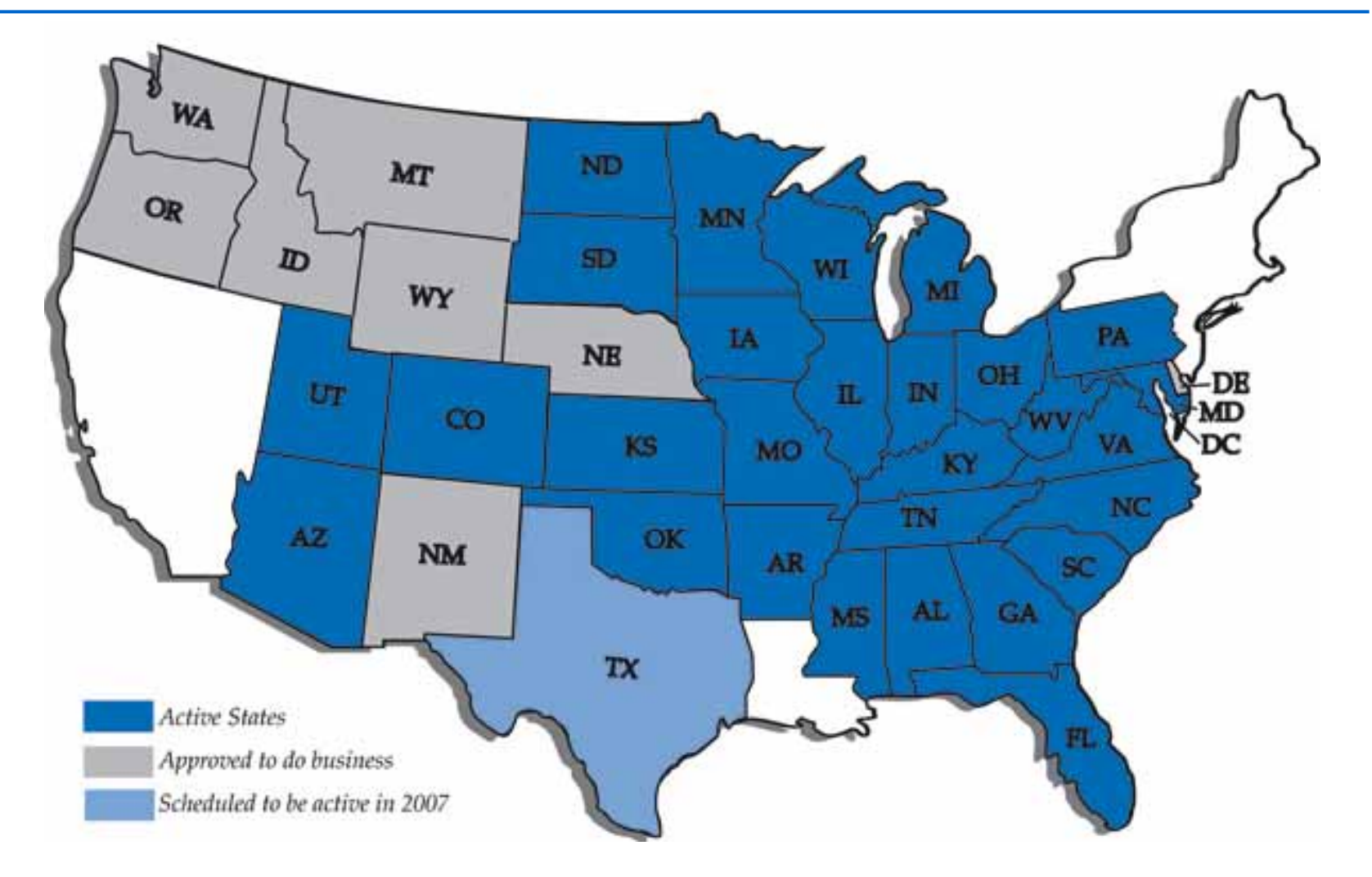

Image used with permission.

#### **State Auto: Committed to Excellence**

- ■Forbes magazine's Best Managed Company-Insurance, (2006)
- ■Member of Forbes' Platinum 400 companies (2005, 2006)
- ■ACORD Upload Company of the Year (1997, 2002, 2003, 2004) (2005 ACORD Certification award)
	- Demonstrating commitment to efficiency through automation

#### **State Auto: Committed to Excellence**

■Every year since 1954, State Auto Mutual has earned a rating of  $A+$ , or better, from the A.M. Best Company, the premier evaluator of insurance company financial strength and stability.

**□ State Auto is one of only 14 US companies** that have earned that distinction.

#### **Excellence: Seeing possibilities**

"People who live in the present often wind up exploiting the present to an extent that it starts removing the possibility of having a future."

#### -Alan Kay in *CIO Insight*

*February 1, 2007, "Expert Voices: Beyond The Box" By Allan E. Alter*

*http:/ /www.cioinsight.com/article2/0,1540,2089567,00.asp?kc=CMCIOEMNL020607EP18*

# **GIS Analysis: Looking for possibilities**

**□** To find answers to questions about how to do business in a better way.

**Lower Cost** 

■Better Service

**Higher Productivity** 

### **GIS Analysis**

**□ State Auto studied the distance between** their offices and agency accounts using the Business Analyst Desire Line Wizard.

■ Offices are mapped using the Store Setup option and agencies using the Customer Setup option.

■Business Analyst Menu->Analysis->Desire Lines.

# **Using Desire Lines**

#### **Analysis Wizard**

Help

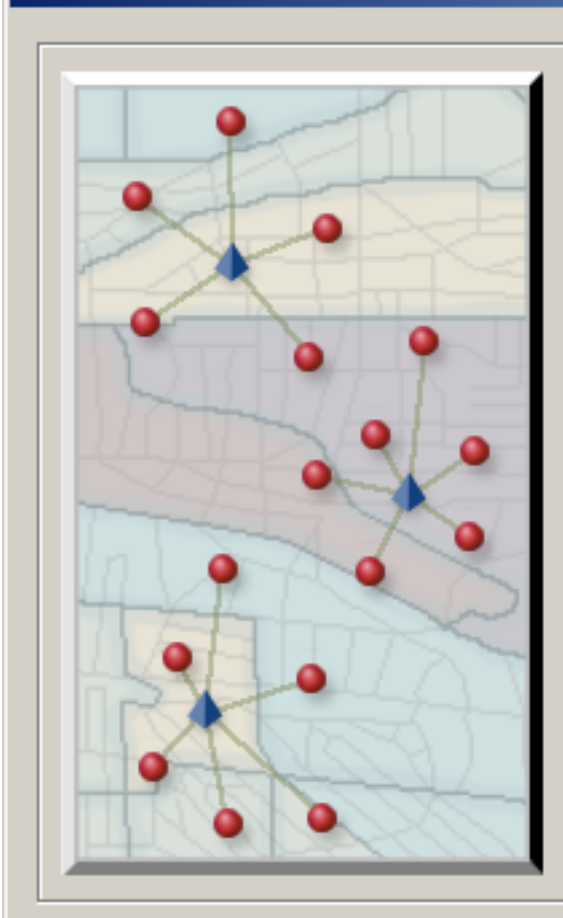

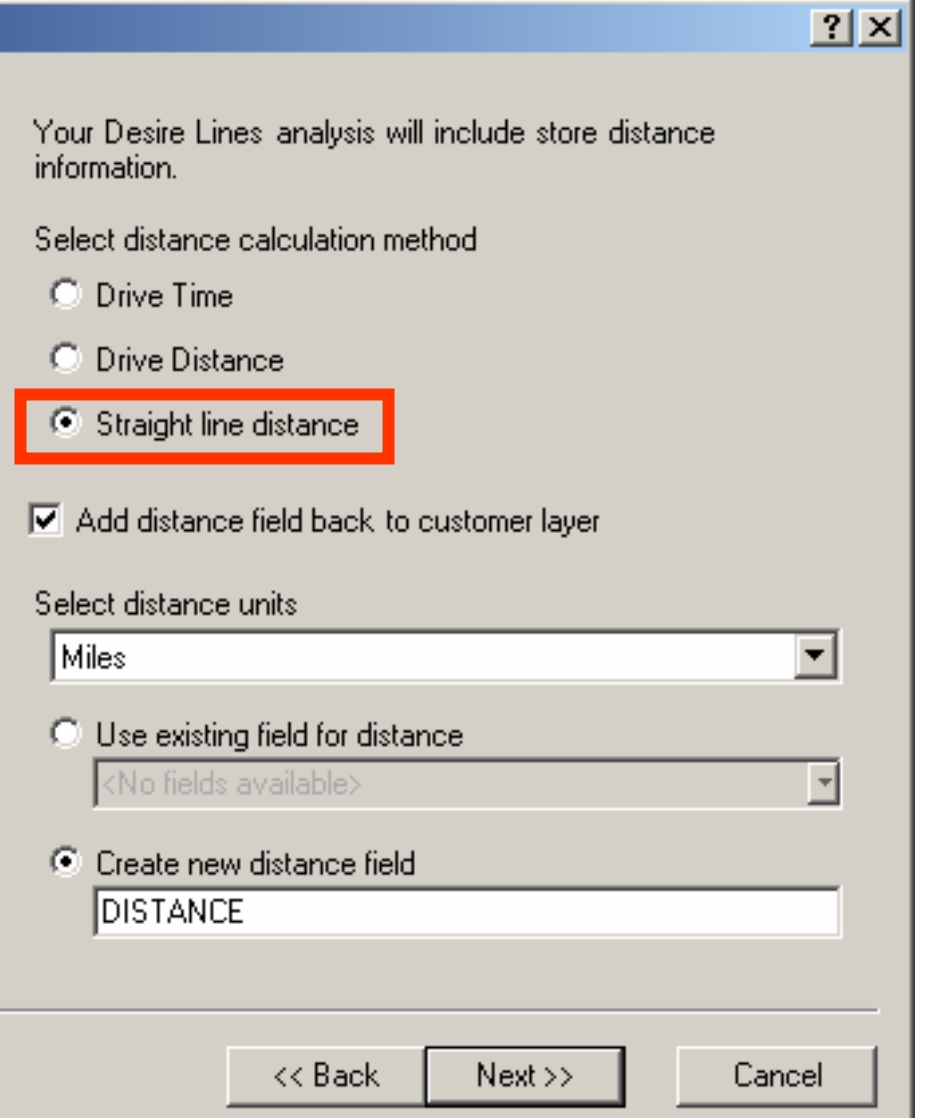

#### **Desire Lines**

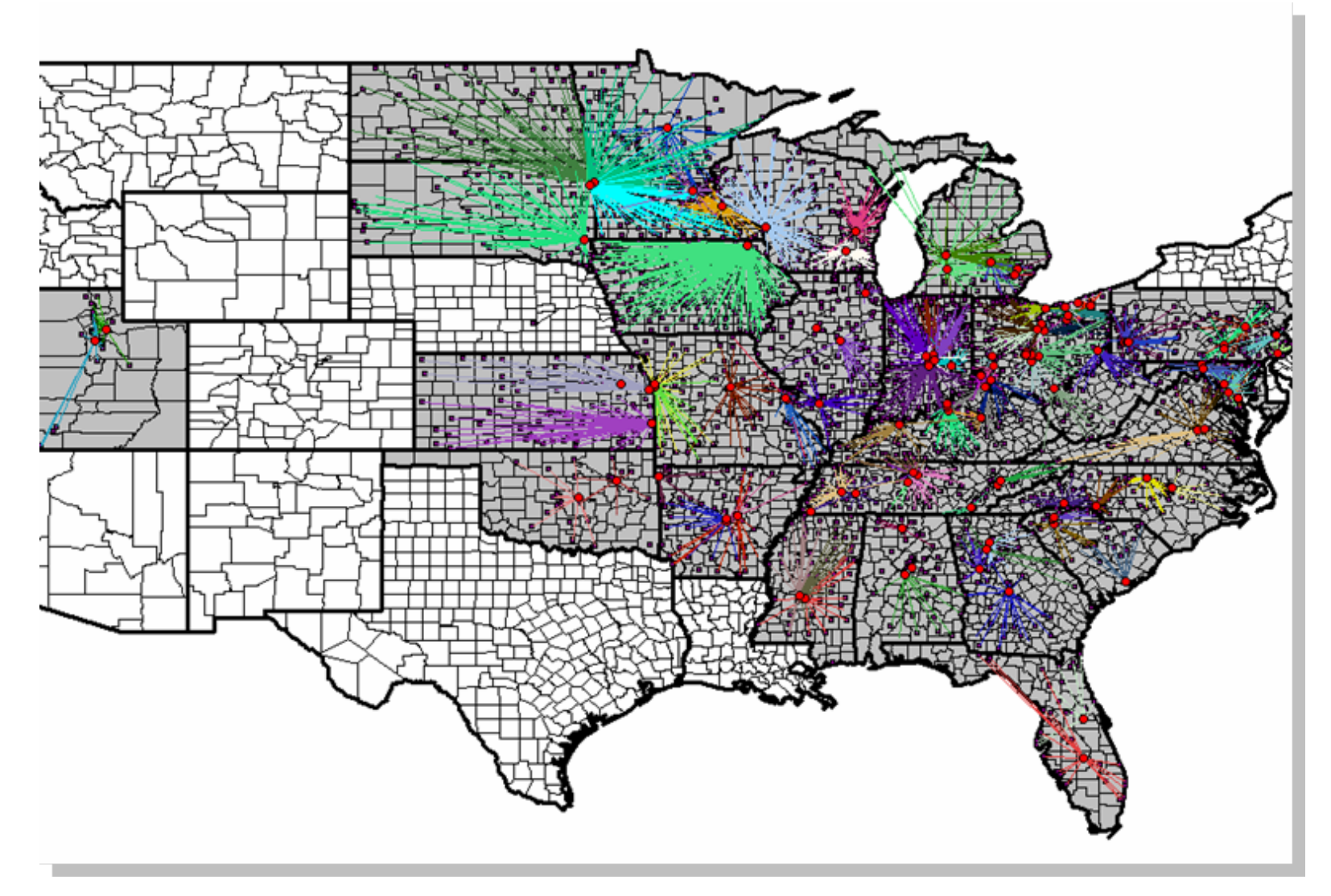

# **What's the max and average distance?**

- $\blacksquare$  Right click the fiel that identifies you stores and select "Summarize".
	- Let Sort Ascending **Sort Descending** 哥 Summarize... Calculate Values... 屋  $\Sigma$  Statistics... Freeze/Unfreeze Column Delete Field

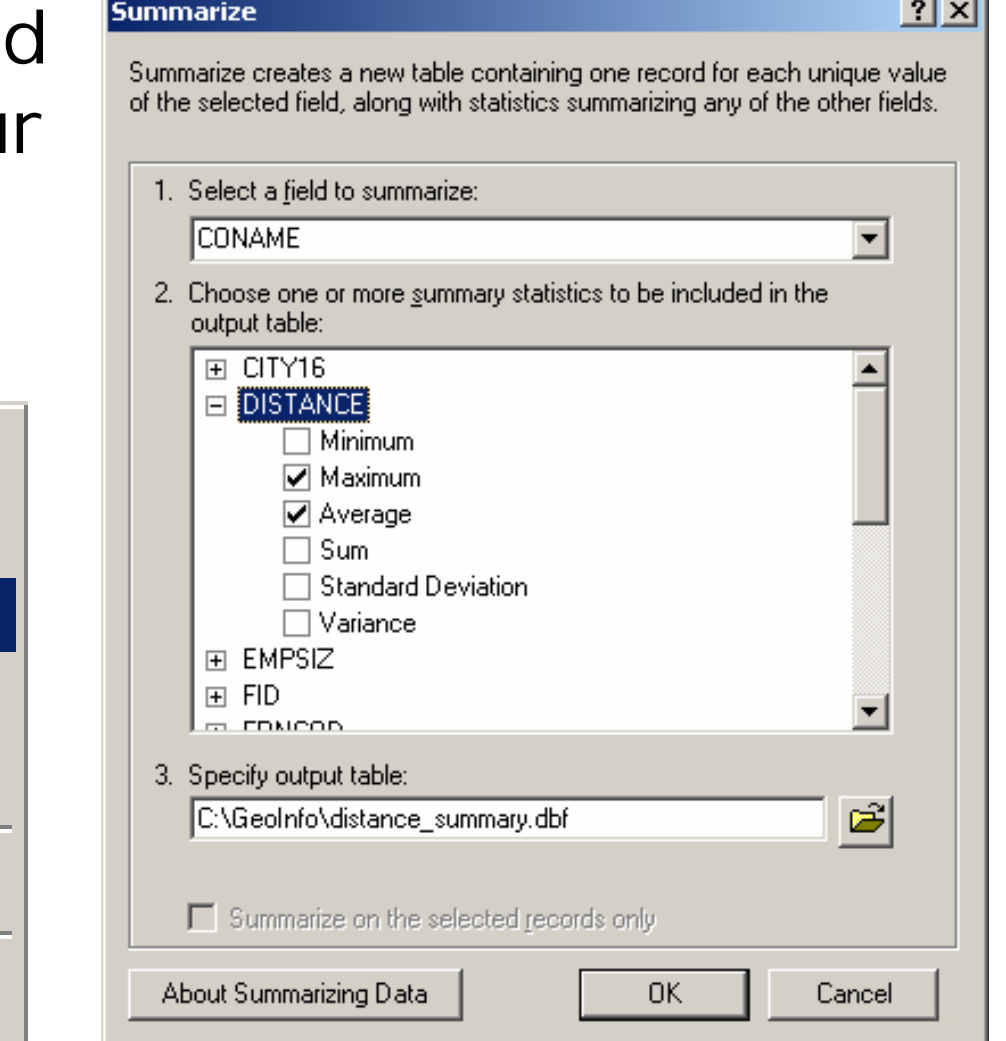

#### **What's the max and average distance?**

**□** The table lets you sort the data to compare each office's distance values—and then compare that to sales, number of accounts and other business data.

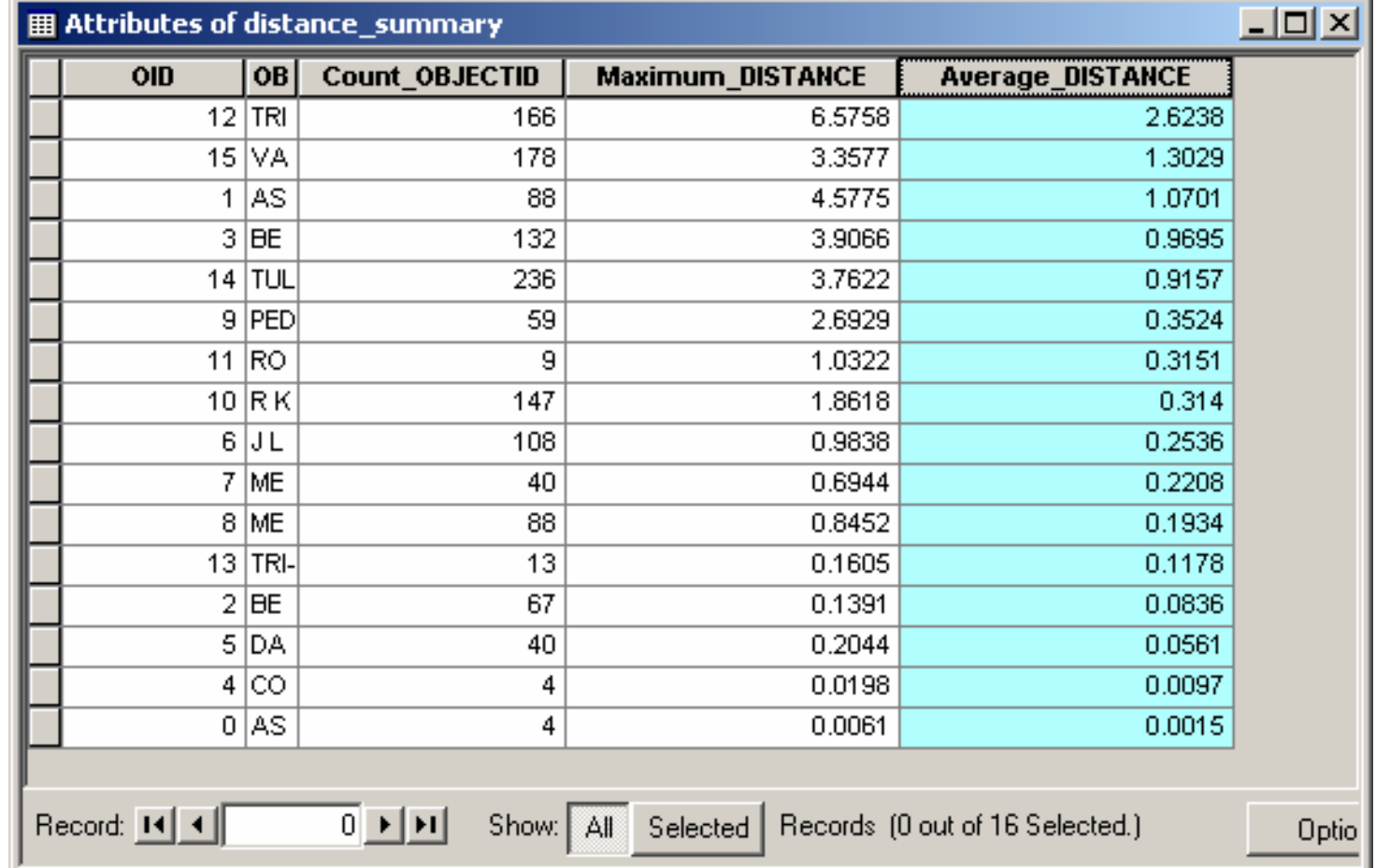

#### **Is the organizational structure equally distributed? Is this efficient and cost effective?**

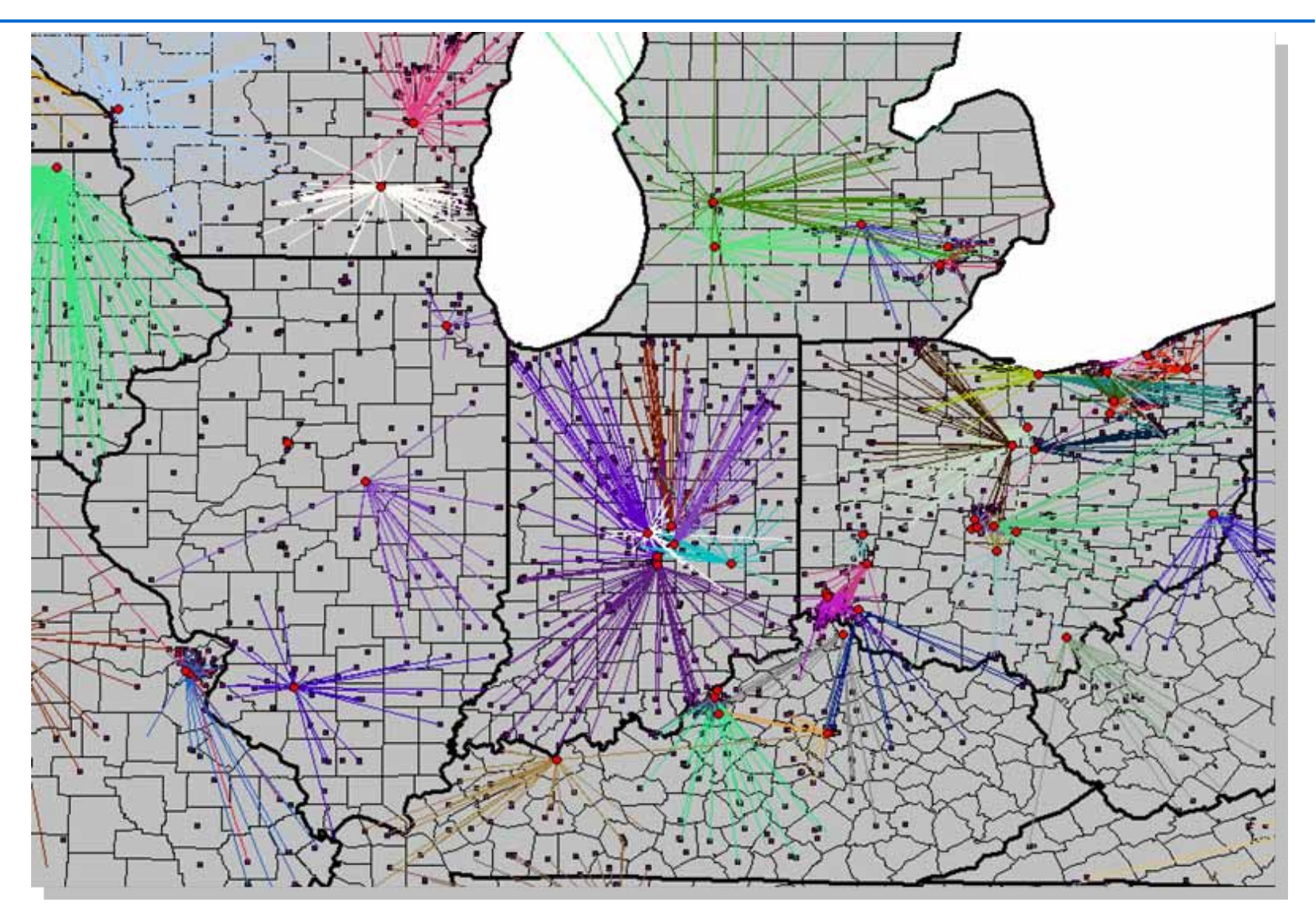

#### **Why are some accounts assigned to very distant locations when another office is closer?**

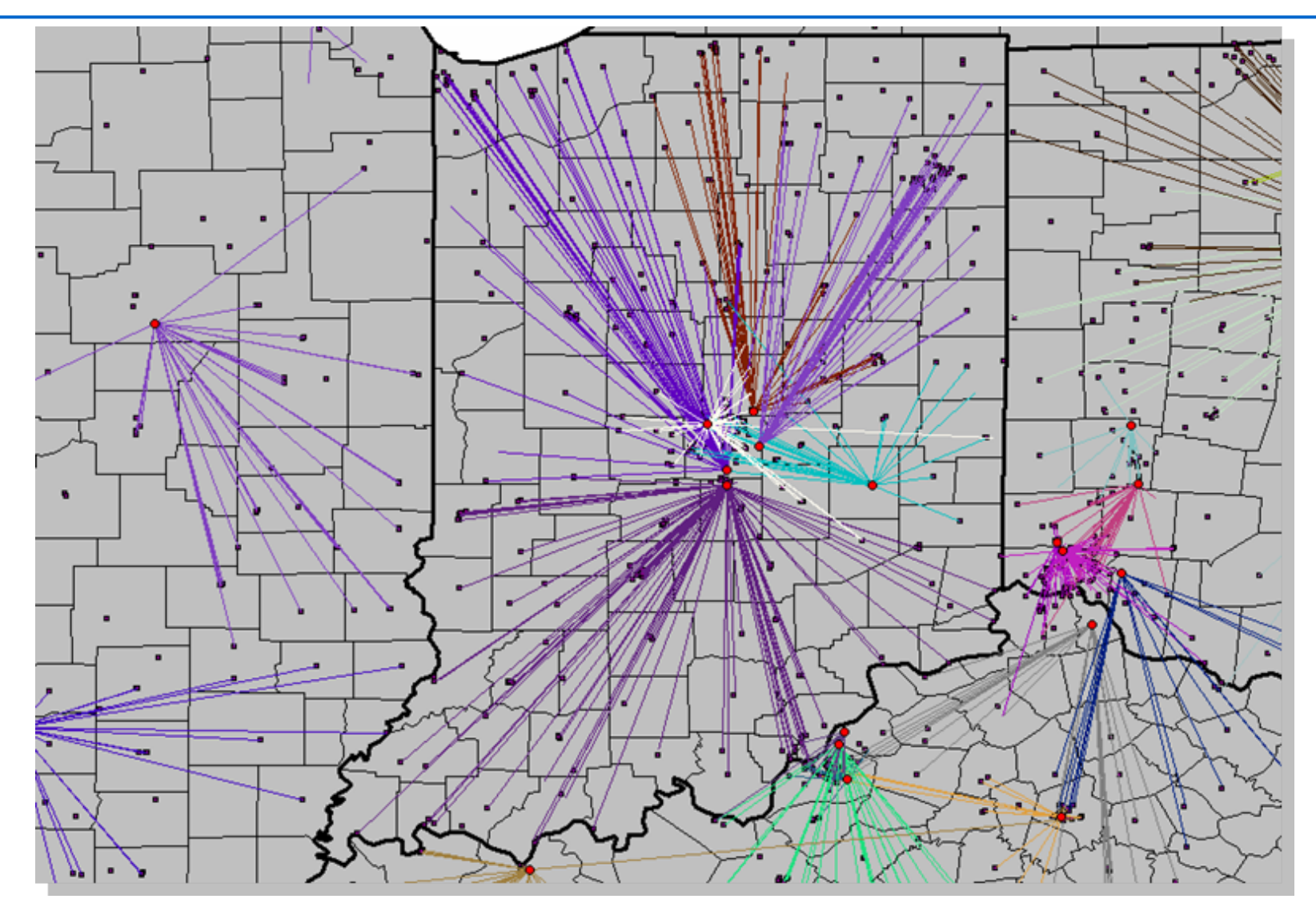

Image used with permission.

#### **Should the structure be revised?**

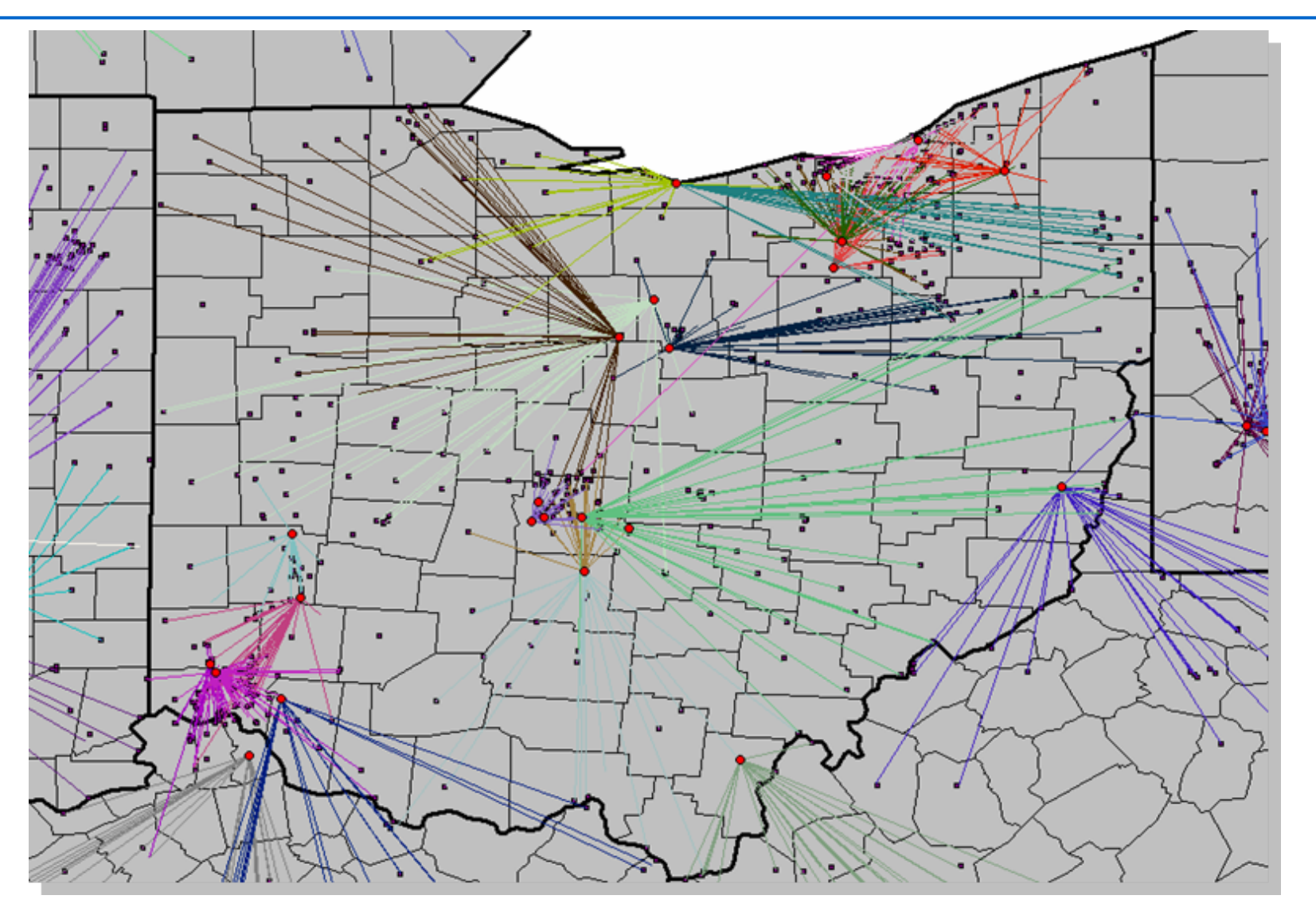

"Having the right answer means you do not have to listen to other answers because they can never be 'more than right'. The result is a severe limitation on thinking."

-Dr. Edward DeBono

# **Point Proximity for Retail Market Study**

- ■We don't have "right" answers.
- **There are limitations in market analysis.**
- **<u>EBut</u>** GIS gives us a way to look at the market in a different way.

#### **Defining the Market Area**

**E** How do we define the market area? How large should the market area be?

- **□ Can our competitors help us understand** the market?
	- **How do competitors cover the market?**
	- **Nhat is the average proximity of the** competitors within the market area?

### **Step 1: Select your Business Locations**

- Show population density for the market area.<br>(Indianapolis)
- **Load the competition business locations.**<br>(Quick Lubes)
- $\blacksquare$  The points are clearly clustered, but how big should the market area be?

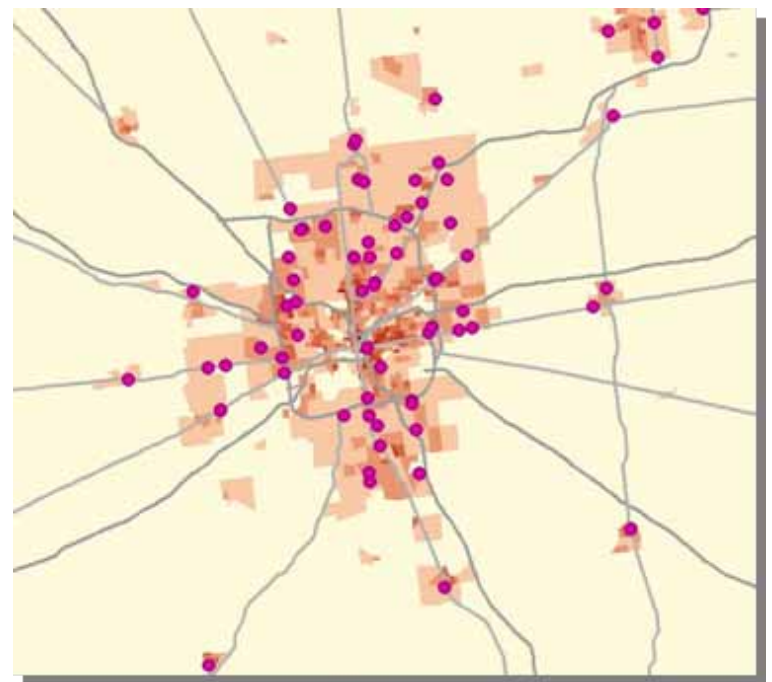

# **Step 2: Spatial Statistics Tools**

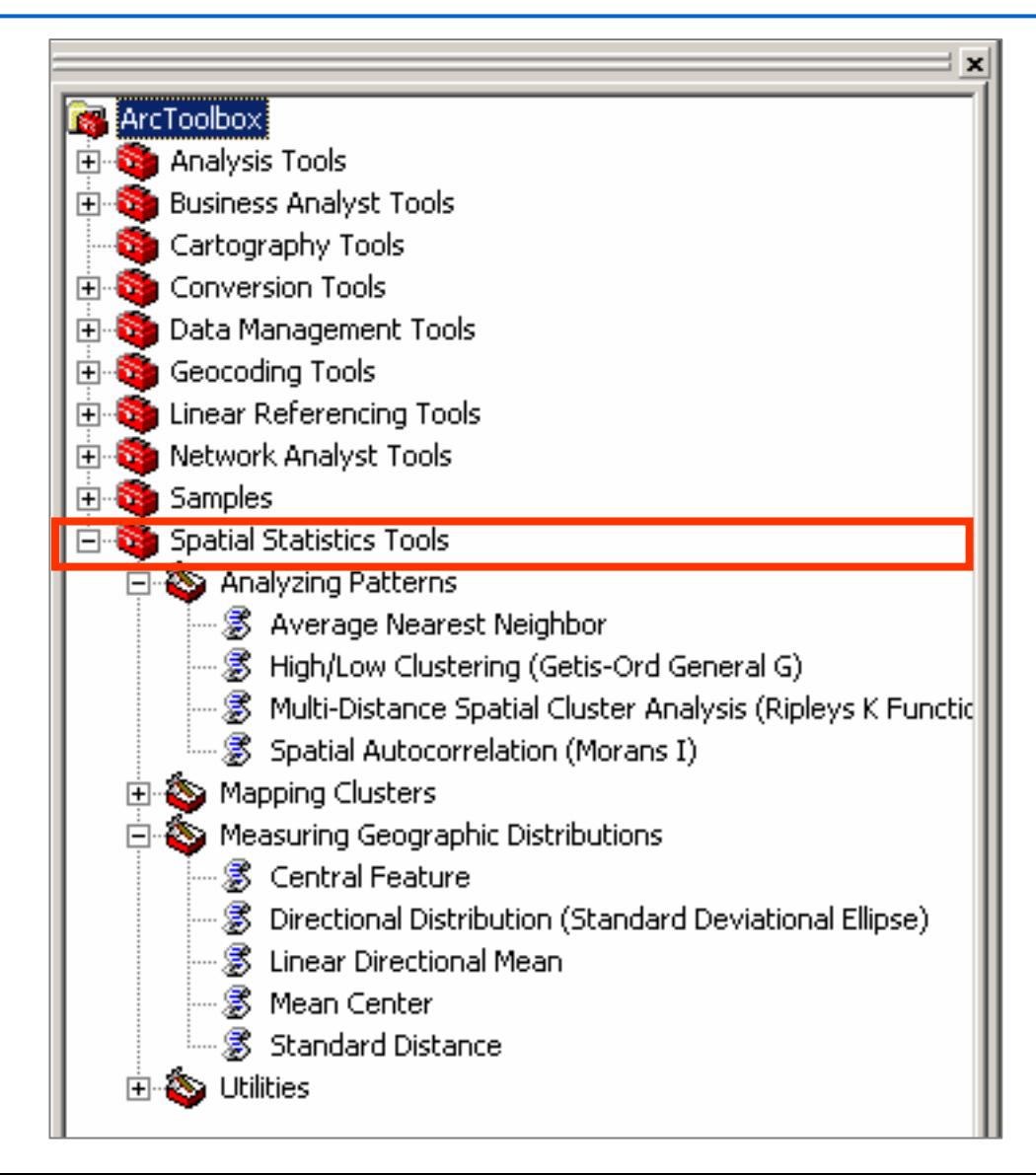

# **Step 2: Spatial Statistics Tools**

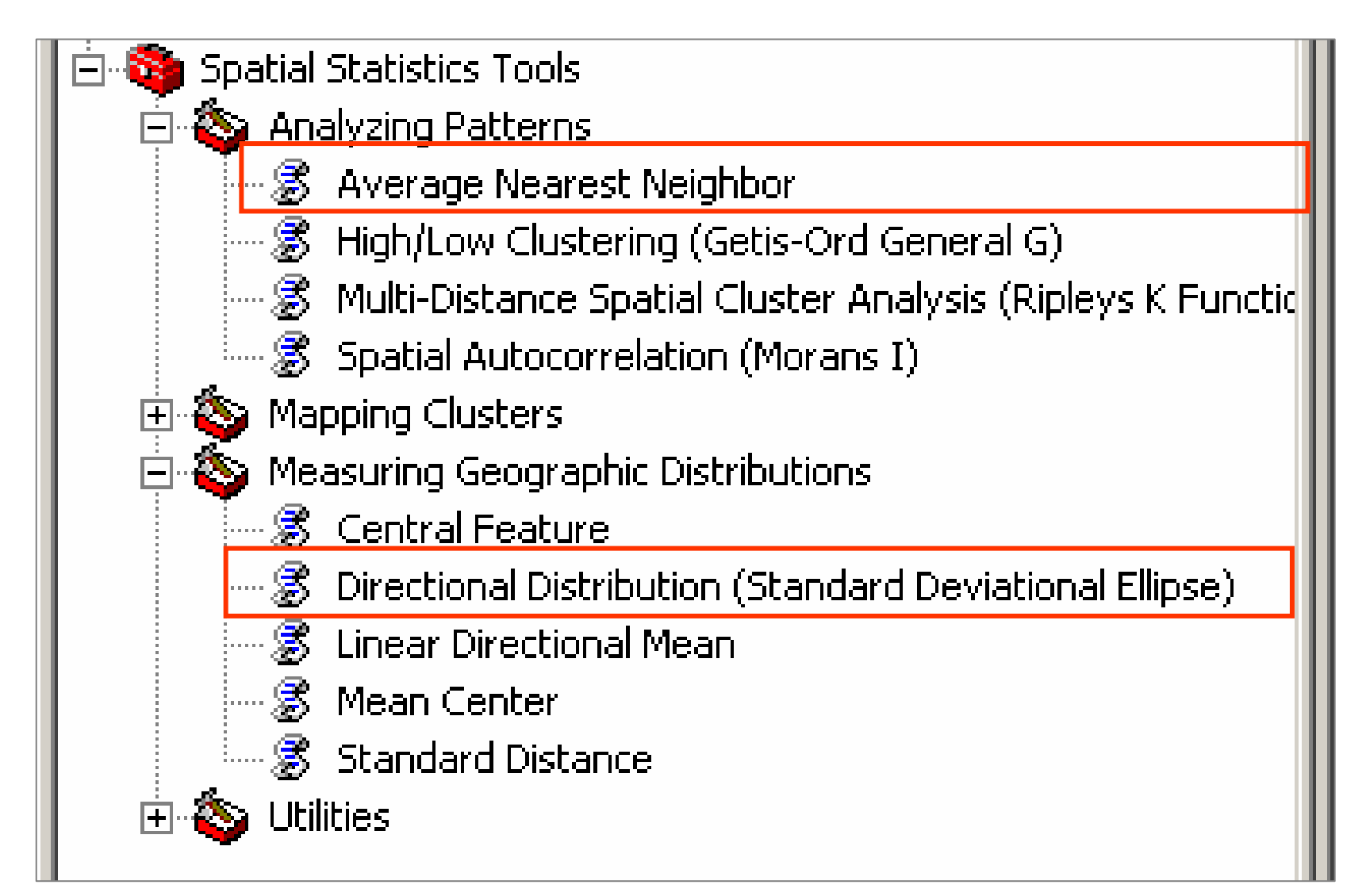

### **Step 2: Calculate Directional Distribution**

#### ■Calculate the Standard Deviational Ellipse Requires a projected map layer.

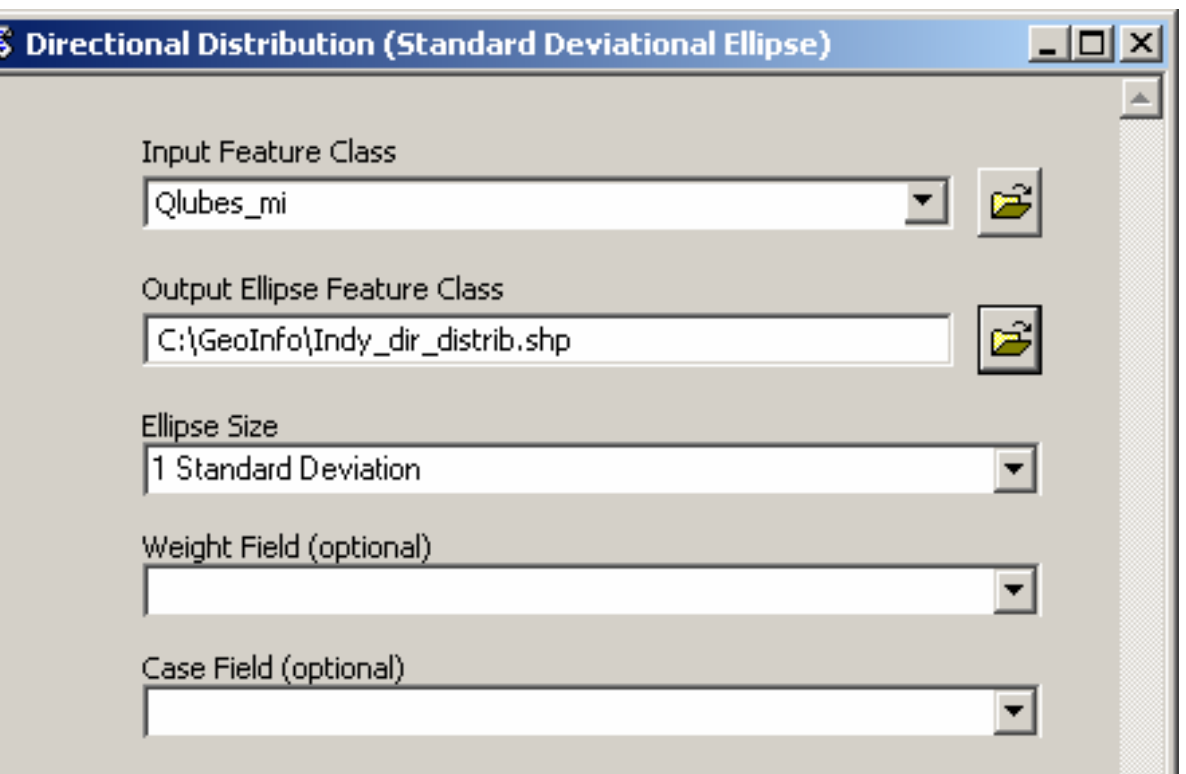

#### **Step 2: Calculate Directional Distribution**

**The ellipse helps to define the market area.** 

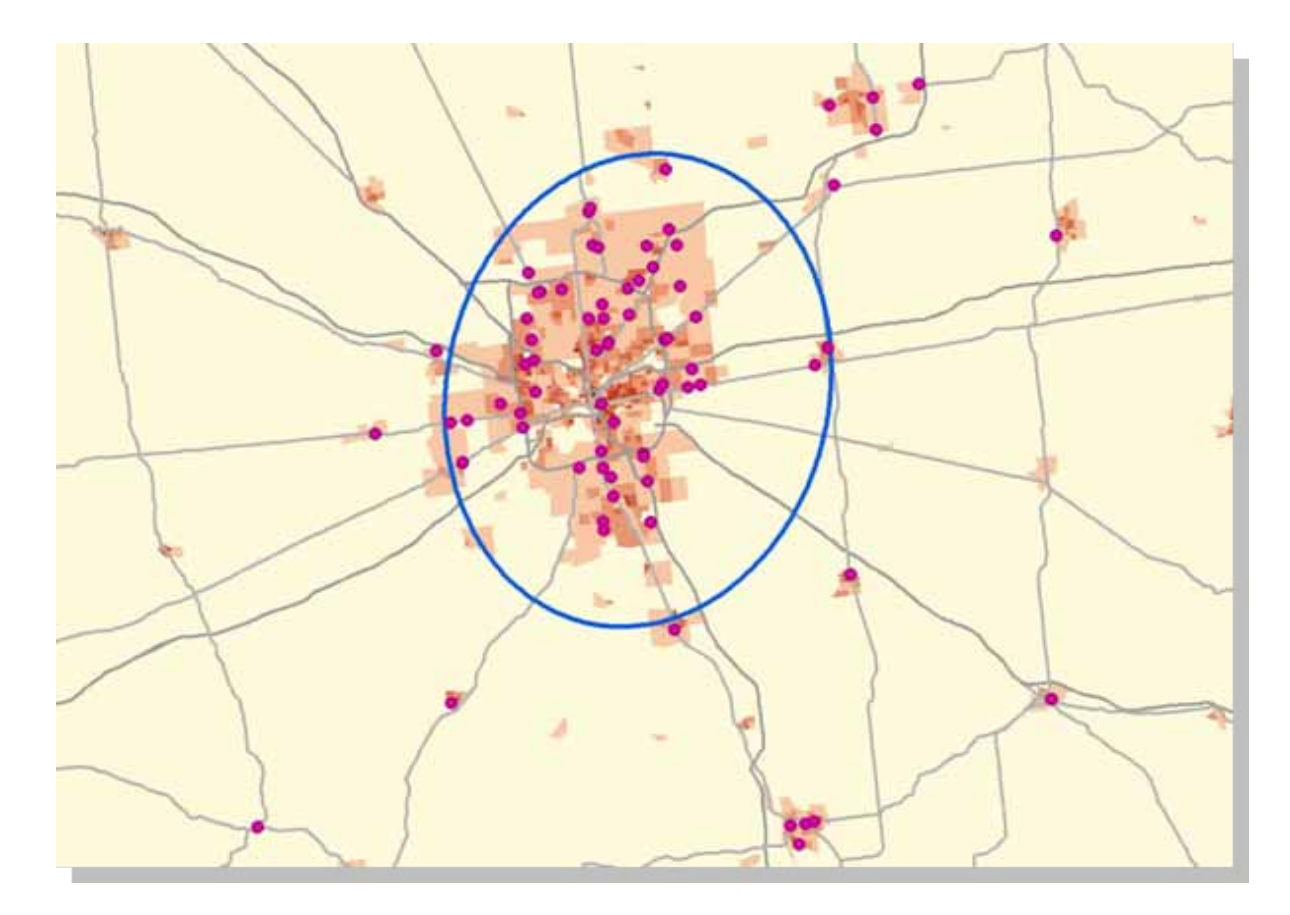

#### **Step 3: Calculate Proximity**

- Calculate the average proximity using the Average Nearest Neighbor tool: 3.3 miles
	- **Requires a projected map layer.**

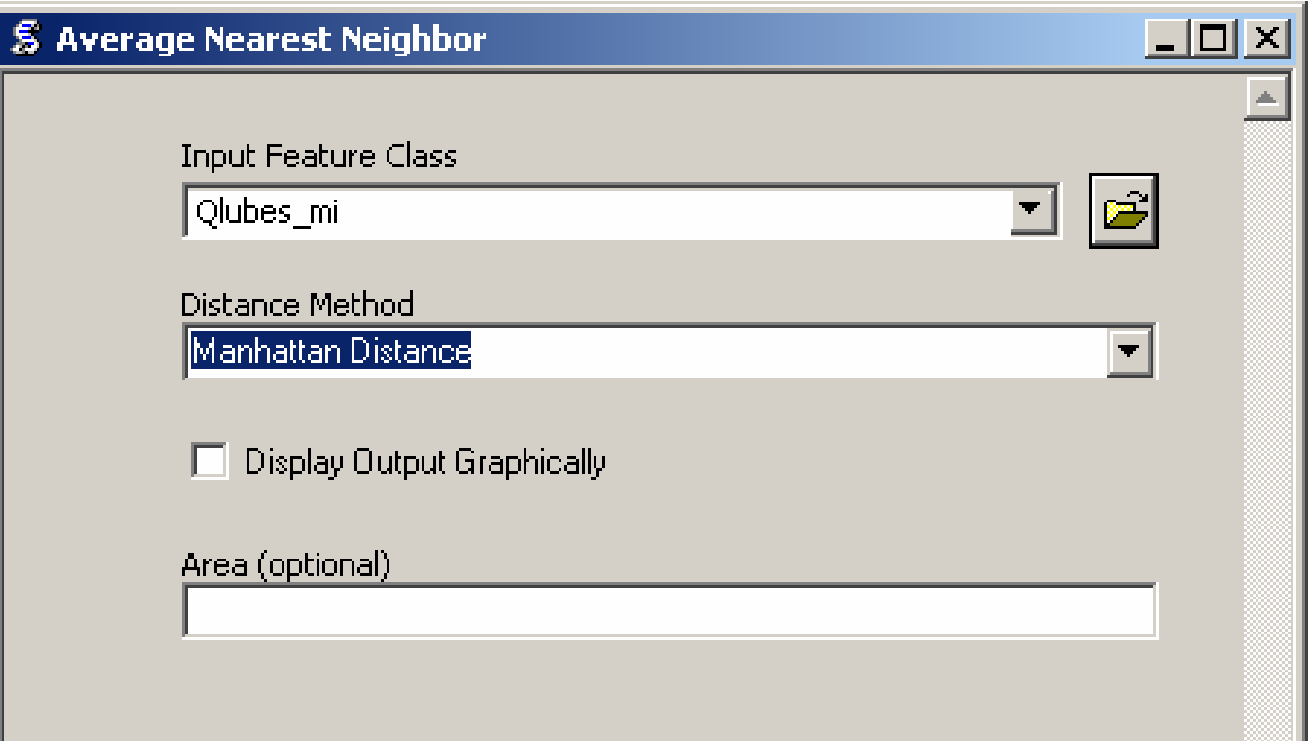

#### **3-Mile Grid with Population 18+**

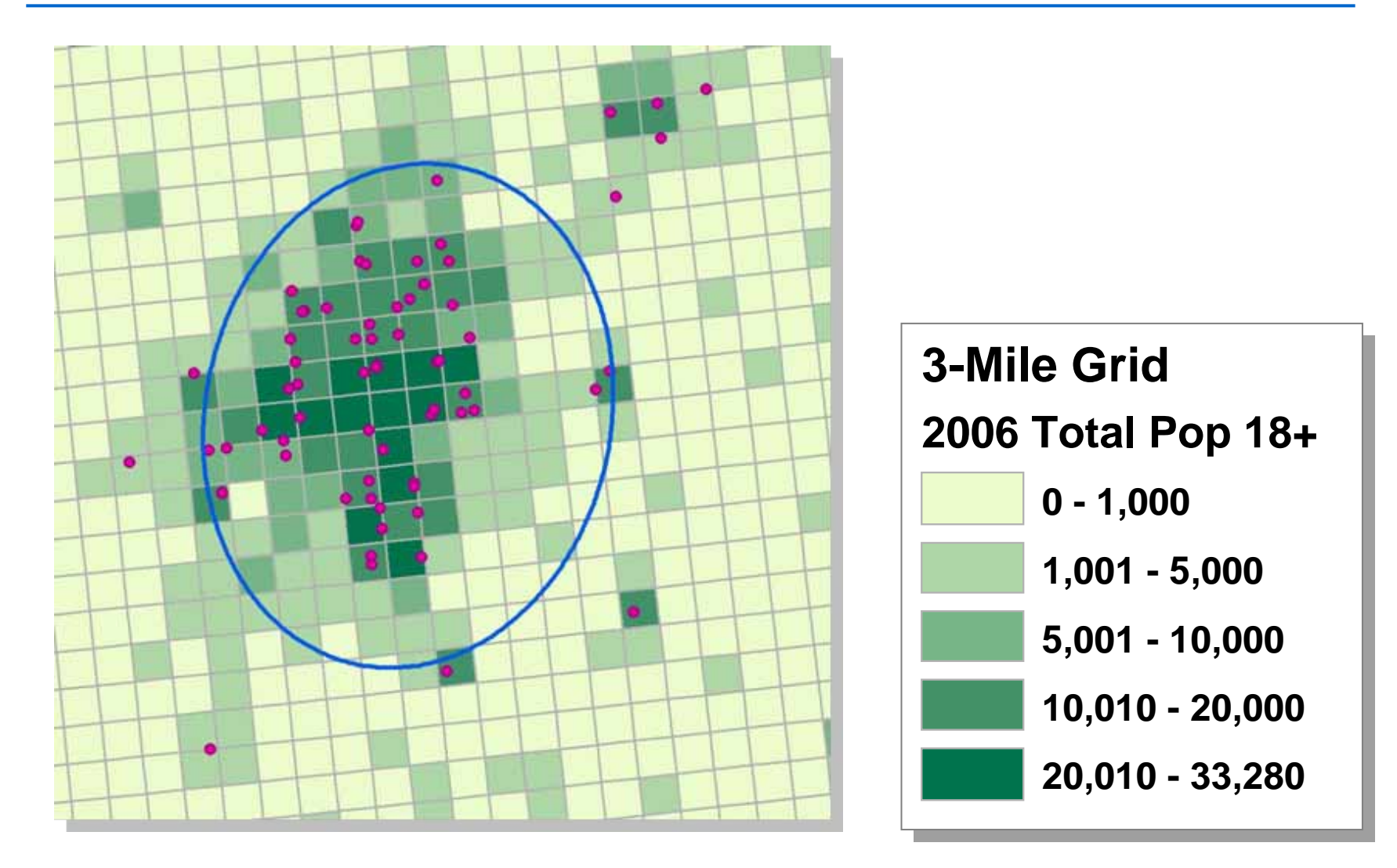

#### **Small Sample: Avg. Nearest Neighbor Distances in Indianapolis**

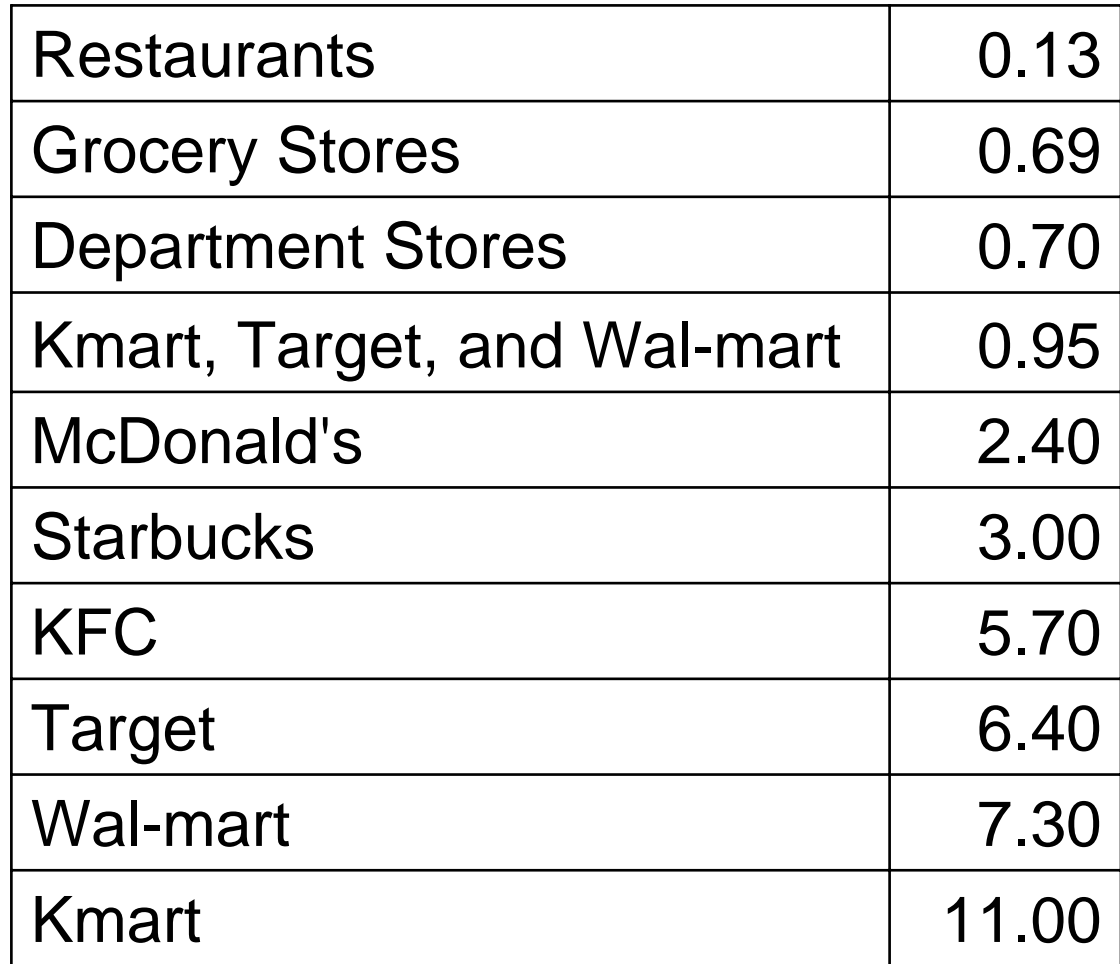

#### **More Work Is Needed**

- **<u>E</u>**More industries
- **<u></u>I** More markets
- **□ Comparison of similar market areas** 
	- ■E.g. Using a "Threshold Ring" for CBSA centroids to generate rings of equal population and then use "Find Similar" to find those that have the same population density.

#### **Point Proximity Analysis– A Tool for "Bigger Box" Thinking**

"Innovation is not just about connecting dots in a new way. It's also about picking the right dots and, as Steve Jobs has pointed out, having a lot of dots to connect." -Anders Hemre

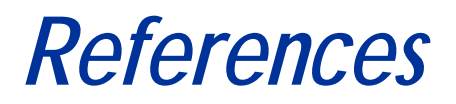

- 1. Gilbert, Daniel. *Stumbling on Happiness*. Vintage Books, 1st edition, January 2007, p. 139.
- 2. Gilbert, Daniel. TED Talks Video: *Dan Gilbert: Why are we happy? Why aren't we happy?* Technology Entertainment Design Conference, February 2004. <http://www.ted.com/index.php/talks/view/id/97>
- 3. Heming, Hans Henrik H. Is "Outside-the-box" [thinking always reco](http://www.cph127.com/cph127/2005/08/is_outsidethebo.html)mmendable?, August 3, 2005.<br>[http://www.cph127.com/cph127/2005/08/is\\_outsidethebo.html](http://www.cph127.com/cph127/2005/08/is_outsidethebo.html)
- 4. Clarke, Peter and Jeff George. Big Box Thinking: Overcoming Barriers to Creativity in Manufacturing *DMI Review*, Vol. 16, No. 2, Spring 2005. http://www.dmi.org/dmi/html/publications/journal/fullabstract\_d.jsp?itemID=05162CLA42
- 5. Lueck, Sarah and Jane Zhang. Give Us Your Sick . . . *The Wall Street Journal*, October 21, 2006. Reprint: <u><http://webreprints.djreprints.com/1583770724499.pdf></u>
- 6. [De Bono, Edward. Weekly Message, Week 20, 2003. http://www.edwarddebono.com/WeeklyMessage.php](http://www.edwarddebono.com/WeeklyMessage.php), <http://www.edwarddebono.com/about.htm>
- 7. Hemre, Anders. Connecting the Dots and Thinking Inside the Box. *MindMatters*, September 10, 2006.<http://thoughtblender.blogspot.com/2006/09/connecting-dots-and-thinking-inside.html>
- 8. Wolfe, Gary. Steve Jobs: The Next Insanely Great Thing. The Wired Interview, Issue 4.02 Feb 1996.<http://www.wired.com/wired/archive/4.02/jobs.html?pg=8&topic>=
- 9. Ri[chardsona. Wicked problems: Beyond Innovation, February](http://www.cph127.com/cph127/design_process/index.html) 13, 2006 [http://www.cph127.com/cph127/design\\_process/index.html](http://www.cph127.com/cph127/design_process/index.html)

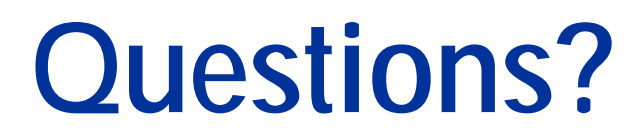

Author Contact Information:Susan Zwillinger Director, Training & Customer Services Thinformation, Inc. 1370 Washington Pike, Suite 304 Bridgeville, PA 15017 Phone: 412-257-8774 x27 Fax: 412-257-8815szwillinger@thinformation.net www.thinformation.net